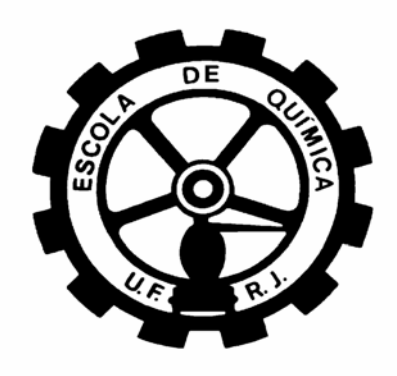

# **OTIMIZAÇÃO DE PROCESSO DE HDA**

Francisco José Durand do Nascimento Mariana de Andrade Silva

Projeto Final de Curso em Engenharia Química

Orientadores

Ofélia de Queiroz F. Araújo, Ph.D Carlos Augusto G. Perlingeiro, D.Sc

Março de 2007

## **OTIMIZAÇÃO DE PROCESSO DE HDA**

## *Francisco José Durand do Nascimento Mariana de Andrade Silva*

Projeto Final de Curso em Engenharia Química submetido ao Corpo Docente da Escola de Química, como parte dos requisitos necessários à obtenção do grau de Engenheiro Químico.

Aprovado por:

Eduardo Mach Queiroz, D.Sc. Escola de Química/UFRJ

 $\mathcal{L}_\mathcal{L} = \{ \mathcal{L}_\mathcal{L} = \{ \mathcal{L}_\mathcal{L} \}$ 

 $\mathcal{L}_\mathcal{L} = \{ \mathcal{L}_\mathcal{L} = \{ \mathcal{L}_\mathcal{L} \}$ 

Peter Seidl, Ph.D. Escola de Química/UFRJ

 $\mathcal{L}_\mathcal{L} = \{ \mathcal{L}_\mathcal{L} = \{ \mathcal{L}_\mathcal{L} = \{ \mathcal{L}_\mathcal{L} = \{ \mathcal{L}_\mathcal{L} = \{ \mathcal{L}_\mathcal{L} = \{ \mathcal{L}_\mathcal{L} = \{ \mathcal{L}_\mathcal{L} = \{ \mathcal{L}_\mathcal{L} = \{ \mathcal{L}_\mathcal{L} = \{ \mathcal{L}_\mathcal{L} = \{ \mathcal{L}_\mathcal{L} = \{ \mathcal{L}_\mathcal{L} = \{ \mathcal{L}_\mathcal{L} = \{ \mathcal{L}_\mathcal{$ André Luiz Hemerly Costa, D.Sc. IQ/UERJ

Orientado por:

Ofélia de Queiroz F. Araújo, Ph.D

 $\mathcal{L}_\mathcal{L} = \{ \mathcal{L}_\mathcal{L} = \{ \mathcal{L}_\mathcal{L} = \{ \mathcal{L}_\mathcal{L} = \{ \mathcal{L}_\mathcal{L} = \{ \mathcal{L}_\mathcal{L} = \{ \mathcal{L}_\mathcal{L} = \{ \mathcal{L}_\mathcal{L} = \{ \mathcal{L}_\mathcal{L} = \{ \mathcal{L}_\mathcal{L} = \{ \mathcal{L}_\mathcal{L} = \{ \mathcal{L}_\mathcal{L} = \{ \mathcal{L}_\mathcal{L} = \{ \mathcal{L}_\mathcal{L} = \{ \mathcal{L}_\mathcal{$ 

Carlos Augusto G. Perlingeiro, D.Sc

Rio de Janeiro, RJ – Brasil. Março de 2007.

Nascimento, Francisco José Durand do.

Silva, Mariana de Andrade.

Otimização de Processo de HDA / Francisco José Durand do Nascimento e Mariana de Andrade Silva. Rio de Janeiro: UFRJ/EQ, 2007.

vi, 70 p.; il.

Projeto Final de Curso – Universidade Federal do Rio de Janeiro, Escola de Química, 2007.

Orientadores: Ofélia de Queiroz F. Araújo e Carlos Augusto G. Perlingeiro.

1. Otimização. 2. Controlabilidade. 3. Processo HDA. 4. Projeto Final de Curso.

(Graduação – UFRJ/EQ). 5. Ofélia de Queiroz F. Araújo e Carlos Augusto G. Perlingeiro. I. Otimização de Processo de HDA

## **AGRADECIMENTOS**

## **Francisco José Durand do Nascimento:**

A Deus, por sempre me guiar nos caminhos certos.

À minha mãe, por proporcionar a base da minha vida até o presente momento.

Aos meus amigos, por estarem sempre presentes ao longo de todo o caminho percorrido na Faculdade, tanto nos momentos de alegria quantos nos momentos de intensos esforços.

## **Mariana de Andrade Silva:**

À minha família, especialmente à minha mãe, por me dar tanto carinho, apoio e ser o principal estímulo da minha vida.

Aos amigos, que tanto me ajudaram nos momentos mais difíceis e que proporcionaram muitos momentos felizes também.

## **Agradecimentos em Comum:**

Aos nossos orientadores Ofélia de Queiroz F. Araújo e Carlos Augusto G. Perlingeiro, pela dedicação, ajuda e formação concedida.

À Escola de Química da Universidade Federal do Rio de Janeiro, pela sólida formação concedida.

Resumo do Projeto Final de Curso apresentado à Escola de Química como parte dos requisitos necessários para a obtenção do grau de Engenheiro Químico.

## **OTIMIZAÇÃO DE PROCESSO DE HDA**

Francisco José Durand do Nascimento Mariana de Andrade Silva

Março, 2007.

## Orientadores: Prof. Ofélia de Queiroz F. Araújo, Ph.D Prof. Carlos Augusto G. Perlingeiro, D.Sc

A avaliação de desempenho de sistemas de controle tem sido uma área constante de pesquisa nos últimos anos. Nesta tarefa, ferramentas computacionais tornam-se necessárias devido à complexidade apresentada pelos processos químicos, caracterizados por um grande número de correntes de processo, equipamentos, freqüente integração energética e correntes de reciclo, que implicam em um grande elenco de varáveis controladas e manipuladas, dificultando a definição de estratégias de operação e síntese de estruturas de controle. Um importante processo industrial com estas características é o processo de hidrodealquilação de tolueno para produção de benzeno, que possui integração material e energética através do reciclo de reagentes e da recuperação de calor do reator para aquecimento.

As etapas de reação e separação podem ser estruturadas em fluxogramas alternativos que se diferenciam no desempenho econômico e sob aspectos de controlabilidade. O objetivo do presente trabalho é de avaliar o impacto das configurações do fluxograma na controlabilidade do processo de dealquilação, utilizando o simulador de processos HYSYS (ASPENTECH). A análise baseou-se no levantamento dos custos associados a equipamentos e utilidades nas diferentes alternativas, junto com o cálculo de indicadores de controlabilidade. Definiu-se para tal uma configuração base do processo e um estado estacionário correspondente. Da configuração básica, alternativas de fluxogramas do processo foram propostas e avaliadas sob o ponto de vista econômico e de controle.

## ÍNDICE

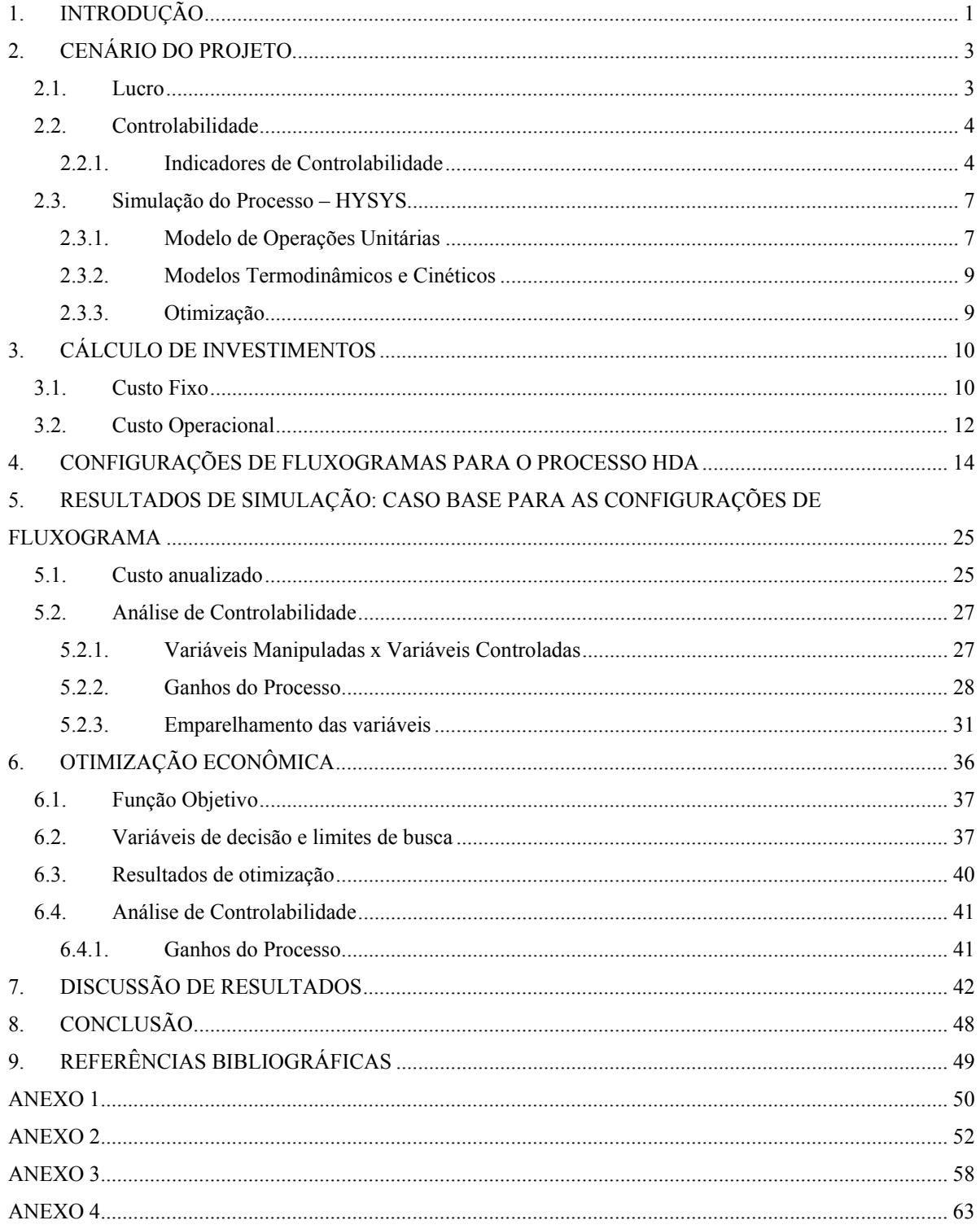

#### **ÍNDICE DE FIGURAS**

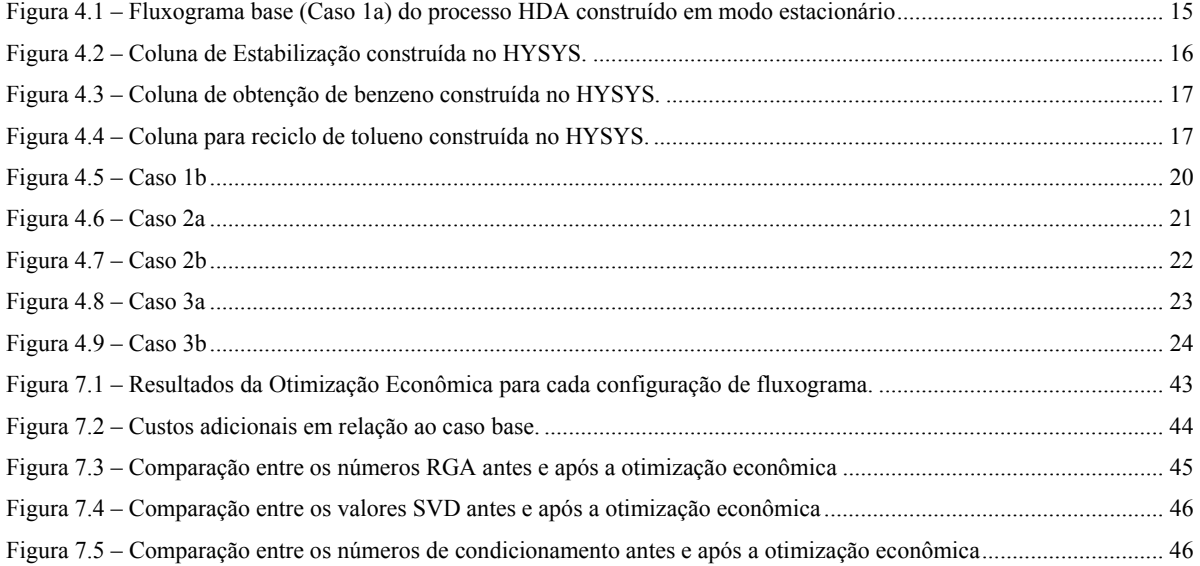

### **ÍNDICE DE TABELAS**

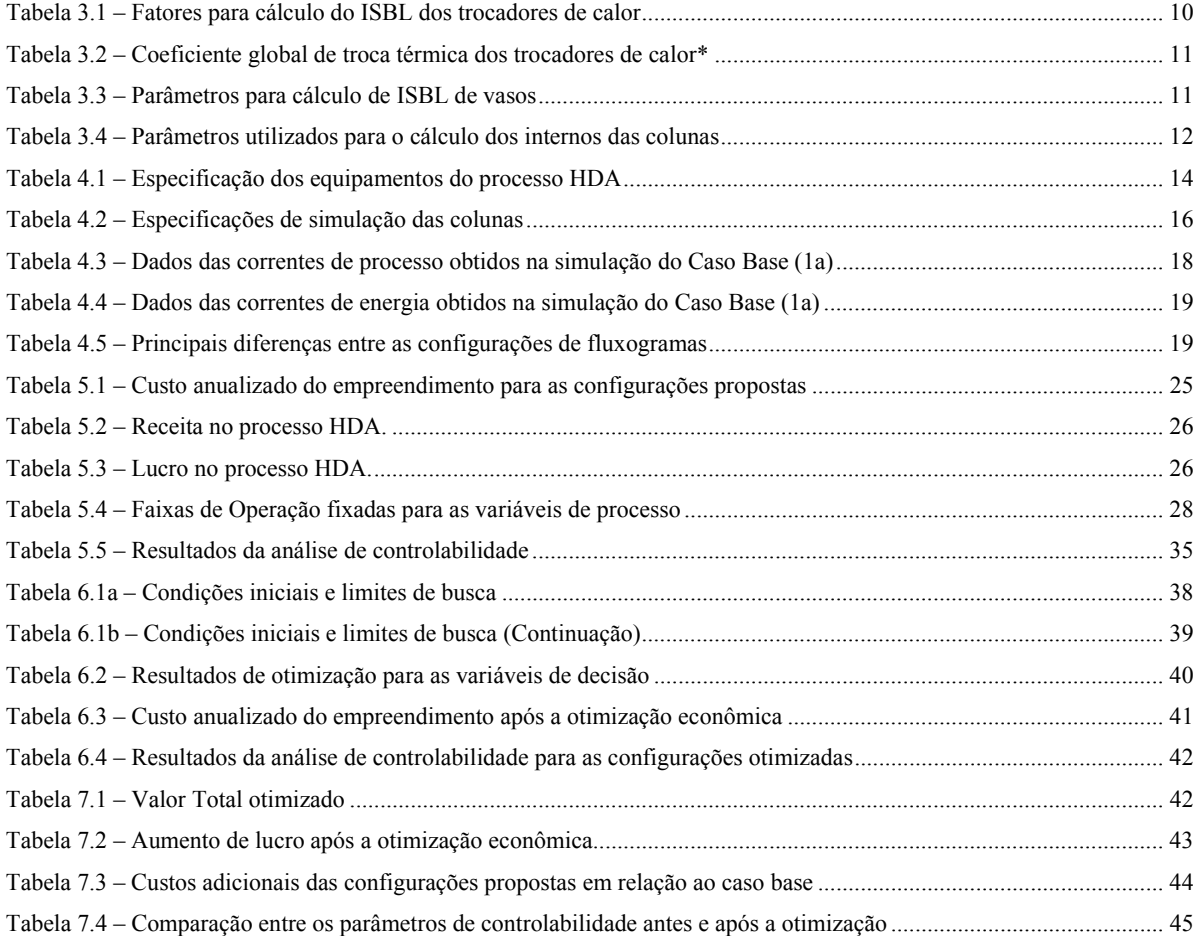

## **1. INTRODUÇÃO**

A síntese de processos é normalmente conduzida por procedimentos *ad hoc* que partem de soluções conhecidas e evoluem para fluxogramas sofisticados empregando-se testes experimentais e/ou simulação para avaliação de desempenho das modificações introduzidas. Outra característica deste procedimento é considerar apenas o estado estacionário do processo em desenvolvimento, sem considerações dinâmicas. A definição da estrutura de controle é uma tarefa *a posteriori.* Contudo, nem sempre a melhor alternativa de processo sob parâmetros econômicos corresponde ao melhor projeto do processo sob aspectos de controlabilidade. A execução do projeto considerando simultaneamente o seu desempenho econômico e a sua controlabilidade deve ser buscada e tem sido objeto de pesquisa.

A importância da consideração dos aspectos econômicos e de controle resulta, principalmente, da necessidade de economia de energia, bem como de garantir a qualidade dos produtos gerados, que levam ao projeto de processos integrados em termos energéticos (reciclo de energia) em termos de massa (reciclos de massa). Esta integração cria dificuldades no controle uma vez que altera as constantes de tempo, cria realimentação interna e reduz o grau de liberdade (número de variáveis manipuladas) do processo.

Para o estudo do tema, adotou-se o processo HDA (Hidrodealquilação de Tolueno) que a literatura tem servido como bancada experimental para inúmeras investigações de projeto e controle de processos (Douglas, 1988; Qiu, 2001; Qiu et al. 2003; Konda e Rangaiah, 2007). Em todos estes, tem-se o processo HDA como um fluxograma padrão, aparecendo discussões de projeto sobre este mesmo fluxograma, que introduzem modificações de processo. Trata-se de um processo complexo e integrado, que contém um reator (onde o hidrogênio reage com o tolueno, formando o benzeno e os subprodutos bifenila e metano), equipamentos de trocas térmicas, equipamentos de transporte de fluidos, separador líquido-vapor, e colunas de destilação. Em decorrência desta integração, a controlabilidade e operacionabilidade do processo sofrem impactos negativos, tornando-se necessário o estudo de fluxogramas alternativos que promovam a controlabilidade do processo. Neste trabalho, cinco alternativas de projeto são comparadas ao processo convencional (**Caso 1a**):

- 1) **Caso 1a:** um reator e três colunas de destilação;
- 2) **Caso 1b**: um reator e duas colunas de destilação;
- 3) **Caso 2a:** dois reatores em paralelo e três colunas de destilação;
- 4) **Caso 2b**: dois reatores em paralelo e duas colunas de destilação;
- 5) **Caso 3a**: dois reatores em série e três colunas de destilação e;
- 6) **Caso 3b:** dois reatores em série e duas colunas de destilação.

A alternativa **Caso 1b** visou a minimizar os custos de investimento com equipamentos, eliminando a recuperação de di-fenil benzeno, mantendo a mesma produção de benzeno. Evoluções do fluxograma base foram propostas substituindo-se o reator PFR do **Caso 1a** por dois reatores em série (**Caso 3a** e **Caso 3b**) ou em paralelo, com alimentações inter-estágios (**Caso 2a** e **Caso 2b**). Nos casos envolvendo dois reatores, buscou-se aumentar a produção de benzeno, avaliando-se as alternativas de configuração sem série e em paralelo, para as opções de recuperação de di-fenil benzeno (3 colunas, **Caso 2a e Caso 3a**) e da eliminação da recuperação destes sub-produto (2 colunas, **Caso 2b e Caso 3b**).

A avaliação dos fluxogramas alternativos baseou-se em ferramenta computacional de simulação de processos (HYSYS, ASPENTECH). A análise envolveu, inicialmente, a definição de um elenco de variáveis controladas e de possíveis variáveis manipuladas. Para cada alternativa de fluxograma, foram estimados os custos anuais, os parâmetros indicadores de controlabilidade do processo, e o emparelhamento das variáveis manipuladas com as controladas. Adicionalmente, foi realizada a otimização econômica dos seis fluxogramas, e recalculados os parâmetros indicadores de controlabilidade visando quantificar o impacto da otimização econômica sobre a controlabilidade do processo nas diferentes alternativas. Em todos os casos, para fins de comparação, fixou-se a vazão de suprimento de tolueno, variando-se apenas o fornecimento de hidrogênio.

O texto está organizado em capítulos. No Capítulo 2, as definições que constroem o cenário do projeto como lucro, indicadores de controlabilidade e simulação de processos são apresentadas. Neste capítulo, o processo HDA é introduzido. O cálculo de custos de investimento e de operação são apresentados no Capítulo 3. As alternativas de fluxograma são descritas no Capítulo 4 e os resultados de simulação mostrados no Capítulo 5. No Capítulo 6, é relatada o otimização das alternativas de fluxograma de processo, e os resultados são discutidos no Capítulo 7. As conclusões decorrentes dos resultados alcançados são mostradas no Capítulo 8.

#### **2. CENÁRIO DO PROJETO**

Neste Capítulo é apresentado o processo HDA, além de definições e conceitos que constroem o cenário do projeto.

No processo HDA, tolueno e hidrogênio (aproximadamente 97% de H<sub>2</sub> e 3% de metano) se misturam com hidrogênio, tolueno e/ou bifenila reciclados do processo. A corrente resultante é préaquecida pela corrente quente que deixa o reator. A mistura é encaminhada a um forno, onde atinge a temperatura de entrada no(s) reator(es) (PFR) adiabático(s). As duas reações principais que ocorrem são:

$$
C_6H_5CH_3 + H_2 \rightarrow C_6H_6 + CH_4
$$
  

$$
2C_6H_6 \Leftrightarrow C_{12}H_{10} + H_2
$$

O efluente do (último) reator sofre um "quench" para evitar coqueamento e, em seguida, um resfriamento adicional atingindo a temperatura de entrada no vaso separador gás-líquido. É necessária a purga de gás deste processo para evitar acúmulo de metano. O líquido que deixa o vaso passa por um processo de separação que inclui pelo menos uma coluna de destilação para obtenção de benzeno com elevado grau de pureza (acima de 99%).

Nos casos em que existem três colunas de destilação, a corrente líquida do separador segue para a primeira coluna, a de estabilização, onde hidrogênio residual e metano são removidos como produtos de topo e a mistura benzeno/tolueno/bifenila como produto inferior. Na coluna do produto, o benzeno é removido no topo e a mistura de tolueno/bifenila como o produto inferior. Finalmente, quando existir a coluna de reciclo, o tolueno será removido como o produto de topo que será reciclado para o reator e o bifenila é obtido como subproduto.

#### **2.1. Lucro**

O desempenho econômico previsto para um processo em fase de projeto e o desempenho real de um processo em operação podem ser medidos através de critérios expressos por funções do tipo Lucro ou Custo. O Custo Total é a soma dos custos diversos em que incorre o empreendimento.

Pode ser entendido como a soma dos Custos Diretos "C<sub>diretos</sub>" (R\$/ano), dos Custos Fixos "C<sub>fixos</sub>" (R\$ / ano) e dos Custos Gerais "*Cgerais*" (R\$/ano).

$$
C_{total} = C_{direction} + C_{fixos} + C_{gerais}
$$
\n(2.1)

onde os Custos Diretos são diretamente proporcionais à produção e incluem custos de matériasprimas, utilidades, manutenção, suprimentos operacionais, mão de obra, administração, laboratórios, patentes e *royalties*; os Custos Fixos são aqueles que permanecem, mesmo quando é interrompida a produção e incluem impostos, seguros, aluguéis e juros; enquanto os Custos Gerais que correspondem a despesas administrativas e que se encontram correlacionadas apenas com a Receita.

O investimento em ISBL (InSide Battery Limits) é aquele realizado na aquisição, no transporte e na instalação dos equipamentos que participam diretamente no processamento. Inclui suportes estruturais, isolamento, pintura, instrumentação, tubulações, válvulas, equipamento e material elétrico. Ele representa cerca de 1/3 do investimento total.

Para um projeto onde a quantidade de matéria-prima a ser consumida é fixada *a priori* (e.g., por disponibilidade de mercado), o aumento de lucratividade do processo decorre da redução do custo anualizado do empreendimento e do aumento da receita maximizando-se a obtenção de produtos. Assim, neste estudo, foi adotada uma quantidade fixa de tolueno processado em todas as configurações propostas de fluxogramas para o processo HDA.

#### **2.2. Controlabilidade**

A necessária interação entre o controle e o projeto de processos demanda a incorporação de medidas de controlabilidade em etapas preliminares da concepção de processos. A natureza combinatorial envolvendo projeto de processos obriga que essa abordagem seja capaz, de forma rápida e razoavelmente precisa, de verificar como mudanças no projeto afetam a controlabilidade do processo, tendo como objetivo a obtenção de uma estrutura aceitável e com a melhor controlabilidade possível.

#### **2.2.1. Indicadores de Controlabilidade**

Devido ao grande número de variáveis de processo em uma planta industrial, existem numerosas alternativas de estruturas de controle. Medidas de controlabilidade tais como a Matriz de Ganhos Relativos, o Número RGA, o Índice de Niederlinski, o Número de Condicionamento, entre outros, têm sido muito úteis na eliminação de algumas estruturas de controle principalmente ao longo dos estágios iniciais do projeto.

Os indicadores adotados neste trabalho utilizam-se da matriz de ganhos do processo, definida como *j*  $i,j = \frac{\partial G_i}{\partial M}$  $K_{i,i} = \frac{\partial C}{\partial \mathbf{r}_{i}}$ ∂  $\frac{\partial C_i}{\partial M}$ , isto é, a sensibilidade da variável controlada *i* a mudanças na variável manipulada *j*.

#### **2.2.1.1. Decomposição em Valores Singulares (SVD)**

O valor singular é um indicador de sensibilidade da variável controlada às variáveis de entrada (manipuláveis) e deve ser geralmente o maior possível nas freqüências onde é necessário controle.

Pela decomposição em valores singulares de uma matriz,  $K = U \Sigma V^H$ , onde  $H = \begin{bmatrix} 0 & K^{-1} \\ K & 0 \end{bmatrix}$  $|0 K^{-}$ 0 0  $K^{-1}$ *K*  $K^{-1}$ . Seja *y* a resposta do processo e *x* a entrada manipulada:

$$
y = \sum_{i=1}^{n} \sigma_i u_i v_i^H x \tag{2.2}
$$

ou seja, uma pequena mudança em x pode causar uma grande mudança em y se  $\sigma_n$  for grande, dependendo do ângulo entre os vetores x e vn.

#### **2.2.1.2. Número de Condicionamento**

O número de condicionamento de uma matriz é uma medida da dificuldade de inversão desta matriz, e é definido como min  $\left| \frac{1}{K} \right| = \left| \frac{1}{K} \right| \left| \frac{1}{K} \right| = \frac{1}{\sigma_{\min}}$  $\gamma(K) = \left\| \underline{K} \right\| \left\| \underline{K}^{-1} \right\| = \frac{\sigma_{\text{max}}}{\sigma_{\text{max}}}$ , onde  $\sigma_{\text{max}}(\underline{K})$  é o maior valor singular de  $K$  e  $\sigma_{\min}(K)$  é o menor valor singular não nulo de  $K$ .

Se o número de condicionamento de uma matriz for alto, maior que 100, por exemplo, esta é dita "mal-condicionada". No contexto de controle, um número de condicionamento alto para *K* indica a dificuldade de obter um bom desempenho de controle.

#### **2.2.1.3. Número RGA**

Fornece uma medida escalar de interação entre as variáveis manipuladas e controladas. Antes de calcular o número RGA deve-se permutar colunas da matriz RGA para que os pares selecionados posicionem-se na diagonal. O número é uma medida da dominância da diagonal da RGA.

Número RGA = 
$$
\|RGA(\underline{K}) - \underline{I}\|_{SOMA}
$$
, onde  $\|\underline{A}\|_{SOMA} = \sum_{ij} |a_{ij}|$  (2.3)

A norma-soma é simplesmente a soma dos valores absolutos de todos os elementos da matriz. Tem-se, que é útil, também, na seleção de variáveis manipuladas para processos sobre-determinado (NVM>NVC).

#### **2.2.1.4. Índice de Niederlinsk (IN)**

É possível eliminar os pares de variáveis indesejáveis (por exemplo, aqueles que geram instabilidade ou comportamento de fase não-mínima) através do índice de *Niederlinsk.* Este critério é necessário, mas não é suficiente para estabelecer a estabilidade em malha fechada de um sistema de controle com ação integral em todos os controladores.

Se o IN é negativo, então o sistema é instável em malha fechada, se é positivo, nada se pode afirmar. Por definição o *IN* é dado por:

$$
IN = \frac{\det(K_M)}{\prod_{j=1}^n K_{M_{jj}}}
$$
\n(2.4)

onde *KM* é a matriz dos ganhos estacionários da matriz função de transferência *GM*.

#### **2.3. Simulação do Processo – HYSYS**

Neste item são discutidos os principais modelos de operações unitárias do simulador de processos HYSYS (ASPENTECH) utilizados na simulação do processo de HDA.

#### **2.3.1. Modelo de Operações Unitárias**

O processo de HDA tem oito operações unitárias básicas: reator, fornalha, separador líquidovapor, compressor, trocador de calor, válvula, bomba e coluna de destilação.

Reatores: Os modelos de reatores permitem simular reatores tubulares ou em tanques. O reator utilizado no processo HDA é do tipo tubular contínuo ideal, ou PFR (Plug Flow Reactor). O tempo de reação para um PFR pode ser calculado conforme expressão a seguir:

$$
\tau = \frac{v}{v_0} = C_{A0} \int_0^{x_A} \frac{dx_A}{-r_A} \tag{2.5}
$$

τ é o tempo de reação; onde:

 $-r_A$  é a taxa de reação;

xA é a fração molar do composto A;

 $C_{A0}$  é a concentração inicial do componente A na mistura;

v é o volume do reator;

v0 é o vazão volumétrica (volume/tempo).

A taxa de reação é função da concentração dos componentes na mistura. Para as reações do processo HDA, do tipo A+B  $\rightarrow$  produtos e C  $\leftrightarrow$  produtos, as taxas de reação podem ser expressas pela pressão de vapor dos componentes na mistura. Modelo, o qual, utilizado pelo simulador de processos HYSYS:

$$
r = A \times \exp(\frac{-E}{RT}) \times T^{\beta} \times f(P_i) - A' \times \exp(\frac{-E'}{RT}) \times T^{\beta'} \times f(P_j)
$$
 (2.7)

onde: E e E' representam as energias de ativação da reação direta e reversa, respectivamente;  $P_i$  e  $P_j$  as pressões parciais dos componentes i e j, respectivamente;

β representa um expoente da reação direta e β' um expoente da reação reversa.

Vaso de flash: o vaso de separação líquido – vapor utilizado pelo HYSYS é um vaso de flash sem utilização de carga térmica. Sua equação geral é expressa da seguinte maneira:

$$
\sum_{i=1}^{c} \frac{z_i (1 - k_i)}{1 + \beta (k_i - 1)} = 0
$$
\n(2.8)

onde: ki é a constante de equilíbrio de fases, a qual é função da Temperatura, Pressão e composições dos componentes na fase líquida  $(x_i)$  e vapor  $(y_i)$ ; zi é a composição do componente i na mistura e; β representa a fração de mistura vaporizada.

Colunas de destilação: os parâmetros de projeto das colunas de destilação são previamente especificados, cabendo ao simulador de processos HYSYS determinar as propriedades de cada corrente. Os parâmetros de projeto a serem especificados são: número de pratos teóricos, condição operacional do condensador (refluxo total, condensador parcial ou total), pressões de operação e perdas de carga do condensador e refervedor, razão de refluxo, composição do componente de interesse da corrente de topo ou de fundo e prato de alimentação da mistura a ser separada.

Trocadores de calor: a equação geral do cálculo da carga térmica de um trocador de calor casco e tubo operando em contra-corrente, o mesmo utilizado em nossas simulações pelo HYSYS, é apresentada a seguir:

$$
Q = UA \frac{(T_{h_2} - T_{c_2}) - (T_{h_1} - T_{c_1})}{\ln \frac{(T_{h_2} - T_{c_2})}{(T_{h_1} - T_{c_1})}}
$$
(2.9)

U é o coeficiente global de transferência de calor em referência à área A de troca térmica; A é a área de troca térmica; onde:

 $T<sub>h</sub>$  é a temperatura de entrada do fluido quente;

 $T_{h2}$  é a temperatura de saída do fluido quente;

 $T_c$  é a temperatura de saída do fluido frio;

*Tc*<sup>2</sup> é a temperatura de entrada do fluido frio.

#### **2.3.2. Modelos Termodinâmicos e Cinéticos**

Utilizou-se na simulação para os cálculos das propriedades físicas o modelo de Peng-Robinson, adequado para predizer as propriedades da maioria dos líquidos hidrocarbonetos em uma escala larga de circunstâncias de operação. É recomendado geralmente para óleo, gás e aplicações petroquímicas pela ASPENTECH. O modelo de Peng-Robinson é suficientemente apropriado para o processo de HDA (Qiu, 2001).

As expressões das taxas cinéticas são funções de pressões parciais (em kPa) de tolueno ( $P_T$ ), de hidrogênio (P<sub>H</sub>), de benzeno (P<sub>B</sub>) e bifenila (P<sub>D</sub>), com uma dependência da temperatura de Arrhenius. Elas foram modeladas de acordo com as expressões cinéticas padrão de Arrhenius disponíveis no HYSYS e obtidas a partir da tese de Qui (2006). As seguintes expressões de taxa adotadas foram adotadas:

$$
r_1 = 1.9563x10^8 \exp(\frac{-25,616}{T}) P_T P_H^{-1/2}
$$
\n(2.10)

$$
r_2 = 1.2102x10^6 \exp(\frac{-25,616}{T})P_B^2 - 5.1604x10^6 \exp(\frac{-25,616}{T})P_D P_H
$$
 (2.11)

onde:  $r_1$  e  $r_2$  são as taxas de reação, em kmol/(h·m<sup>3</sup>); T é a temperatura do reator, em K;

#### **2.3.3. Otimização**

Ao longo da última década, a otimização de fluxogramas tem se tornado uma importante ferramenta para o projeto de processos. A otimização é utilizada para avaliar a sensibilidade do fluxograma ótimo aos parâmetros de projeto (por exemplo, taxas de alimentação, constantes cinéticas e equações de transporte) que podem estar sujeitos a variações e incertezas. Com custos computacionais inexpressivos, pode-se fazer uma análise da sensibilidade ótima de um fluxograma, permitindo estimar facilmente as mudanças no processo.

Neste estudo, empregou-se o recurso de otimização do simulador para definir valores para parâmetros de projeto e variáveis operacionais visando à minimização dos custos associados ao processo de HDA.

### **3. CÁLCULO DE INVESTIMENTOS**

Neste Capítulo são apresentadas as expressões para cálculo dos custos associados ao processo de produção de HDA

#### **3.1. Custo Fixo**

**Trocadores de calor** 

$$
ISBL = \left(\frac{M \& S}{280}\right) \cdot 101.3 \cdot A^{0.65} \cdot (2.29 + F_c)
$$
\n
$$
F_c = \left(F_d + F_p\right) \cdot F_m
$$
\n(3.1)

onde, *A* é a área de troca térmica em ft<sup>2</sup>, *Fc* é uma constante que depende do tipo de trocador (*Fd*), da pressão de operação (*Fp*) e do material utilizado (*Fm*) e M&S é o índice *de Marshall & Swift* de Custo de Construção, que está relacionado à inflação e aparece mensalmente na Revista *Chemical Engineering*. O valor utilizado foi de 1274.8, correspondente ao quarto trimestre de 2005.

O material escolhido para os trocadores de calor foi o aço carbono, tanto para o casco quanto para o tubo. Os fatores utilizados no cálculo do ISBL de trocadores de calor estão apresentados na Tabela 3.1.

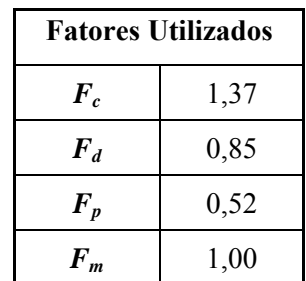

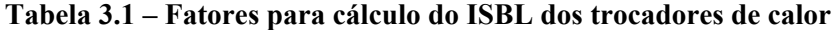

Para os cálculos das áreas dos refervedores e condensadores das colunas, bem como para o cálculo da área do *cooler*, os coeficientes globais de troca térmica utilizados foram considerados a média dos extremos da faixa apresentada na Tabela 3.2.

**Tabela 3.2 – Coeficiente global de troca térmica dos trocadores de calor**\*

| <b>Equipamentos</b>  | U (BTU/hr*ft <sup>2*</sup> °F) |
|----------------------|--------------------------------|
| Refervedor (HC leve) | 50-200                         |
| Condensador e cooler | 45-120                         |
| *HOLMAN, J. P        |                                |

#### Compressores

$$
ISBL = (\frac{M \& S}{280}) .517,5.(bhp)^{0.85}.(2,11 + F_c)
$$
\n
$$
F_c = F_d
$$
\n(3.2)

Onde bhp é a potência dos compressores em hp, e Fd é um fator que depende do tipo de acionamento do motor e, para motor elétrico de compressor centrífugo,  $F_d = 1.0$ .

Tanques

$$
ISBL = \left(\frac{M \& S}{280}\right).101,9.D^{1,066}.H^{0,802}.(2,18+F_c)
$$
\n
$$
F_c = F_m.F_p
$$
\n(3.3)

onde *D* é o diâmetro e *H* é a altura do vaso vertical, ambos em ft. O parâmetro *Fc* é uma constante que depende da pressão de operação do equipamento (*Fp*) e do tipo de material (*Fm*). Os valores destes parâmetros são mencionados na Tabela 3.3.

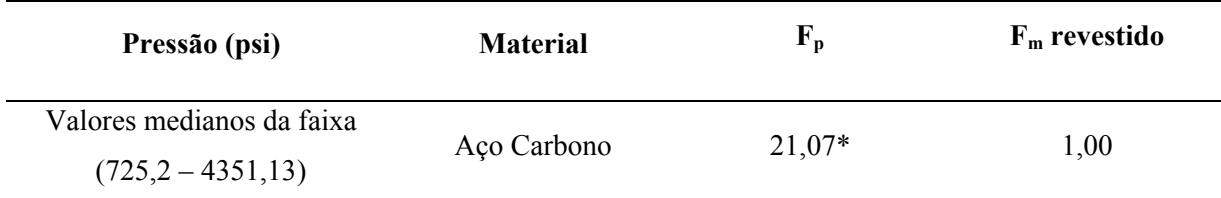

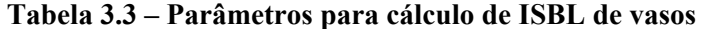

\*Valor médio e extrapolado, mediante os dados fornecidos por Douglas, 1988.

#### Colunas de Destilação

Para o cálculo do ISBL total de uma coluna de destilação, deve-se calcular o ISBL do vaso externo mediante a fórmula do item anterior (para tanques) e somar com o ISBL dos internos, cujas equações encontram-se abaixo.

$$
ISBL_{internos} = (\frac{M \& S}{280}) .4, 7. D^{1,55} . H.F_c
$$
\n
$$
F_c = F_s + F_t + F_m
$$
\n(3.4)

onde  $D$  é o diâmetro e  $H$  é a altura, medidos em ft e  $F_c$  é uma constante que depende do espaçamento entre os estágios (*Fs*), do tipo de bandeja (*Ft*) e do material utilizado (*Fm*), cujos valores usados são encontrados na Tabela 3.4.

| Tipo de<br>Interno | $\mathbf{F}_{t}$ | <b>Material</b> | $F_m$ | Espaçamento<br>entre os estágios (in) | ${\bf F_s}$ |
|--------------------|------------------|-----------------|-------|---------------------------------------|-------------|
| Prato<br>perfurado | 0,0              | Aço Carbono     | 0.0   | 24                                    |             |
|                    |                  |                 |       |                                       |             |

**Tabela 3.4 – Parâmetros utilizados para o cálculo dos internos das colunas** 

### **3.2. Custo Operacional**

O custo operacional está relacionado ao consumo de utilidades (água e vapor), reagentes e consumo de energia elétrica.

Vapor saturado

Foi utilizado vapor a uma pressão de 150 psig. Em 1988, o preço do vapor aquecido era de US\$ 3,72 / 1000 lb (453,6 kg) baseado no preço do combustível da época (US\$ 4,0 / 106 BTU). Utilizando o fator correspondente (0,85) e o preço do combustível atual, pode-se chegar à expressão do custo do vapor saturado em US\$/kg:

ClustoVapor = 
$$
\frac{3,72}{453,6} \left[ \left( \frac{\text{CustoCombusfivel}}{\text{US$4,0/10$}^{6} \text{BTU}} \right) 0,85 + 0,15 \right]^{*}
$$
\n(3.5)

O valor do combustível (gás natural) utilizado foi de US\$ 3,3 por milhão de BTU (Valor médio de negociação com a Bolívia em maio de 2006).

(Fonte: http://www1.folha.uol.com.br/folha/dinheiro/ult91u108163.shtml)

O gás natural seria o mesmo combustível utilizado na fornalha, porém, como estamos objetivando o aspecto comparativo entre as configurações de fluxograma, considerou-se que o metano produzido e separado na coluna de estabilização do processo HDA pode ser utilizado para a queima na fornalha.

#### Água de Resfriamento

O valor da água de resfriamento em 1988 era de US\$  $0.03/1000$  gal  $(3.8 \text{ m}^3)$  que multiplicando pela densidade da água, 998 kg/m<sup>3</sup>, corresponde a uma massa de 3777.8 kg) baseado no valor do combustível da época. Utilizando o fator correspondente (0,75) e o preço do combustível atual, podemos chegar à seguinte expressão do custo da água de resfriamento, em US\$/kg.

$$
CustoÁgua = \frac{0.03}{3777} \left[ \left( \frac{CustoCombustível}{US$4.0/106 BTU} \right) 0.75 + 0.25 \right]
$$
 (3.6)

obs:. Para cálculo do custo da água de resfriamento, a melhor opção seria utilizar uma equação que levasse em consideração o custo da energia elétrica gasta para operação da torre de refrigeração.

**Energia Elétrica** 

Os equipamentos que consumirão energia são os compressores de gás e as bombas de recirculação. O valor utilizado foi de R\$ 200,03 / MWh, que corresponde à média nacional para uma área industrial. Este valor foi convertido à dólares (sendo US\$ 1,00 equivalendo a R\$ 2,15) para US\$ 0.43 / kWh ( Fonte: Agencia Nacional de Energia Elétrica - ANEEL)

Custo de Matéria-prima e preço dos produtos

Preço do hidrogênio: 1,750 US\$/kg; (Fonte: http://www.hydrogen.energy.gov/)

Preço do benzeno: 1,163 US\$/kg;

(Fonte: http://www.icispricing.com/il\_shared/Chemicals/SubPage397.asp)

Preço do bifenila: 1,124 US\$/kg. (Fonte: http://www.icispricing.com/il\_shared/Samples/SubPage178.asp, aromático 150)

### **4. CONFIGURAÇÕES DE FLUXOGRAMAS PARA O PROCESSO HDA**

As diferentes configurações propostas para o processo HDA partiram de um caso considerado base, cujas informações básicas da modelagem em estado estacionário foram extraídas em Qiu (2001). O procedimento da modelagem, as informações de projeto detalhadas e os resultados da simulação são mostrados a seguir. A Tabela 4.1 apresenta os dados e especificações dos equipamentos exceto as colunas, enquanto a Figura 4.1 mostra o fluxograma completo do processo HDA construído no HYSYS em estado estacionário, denominado Caso Base (1a).

| Equipamento | Especificações          | Valor     |
|-------------|-------------------------|-----------|
|             | $UA(kJ\degree C)$       | 1.151x106 |
| Trocador    | Volume do tubo $(m^3)$  | 14,16     |
|             | Volume do casco $(m^3)$ | 14,16     |
| Fornalha    | Volume $(m^3)$          | 8,5       |
| Resfriador  | Volume $(m^3)$          | 8,5       |
| Separador   | Volume $(m^3)$          | 2,27      |
|             | Comprimento (m)         | 19,51     |
| Reator      | Diâmetro (m)            | 3,05      |
|             | Número de tubos         | 01        |

**Tabela 4.1 – Especificação dos equipamentos do processo HDA** 

O processo HDA possui três correntes de reciclo de material, onde material à montante é misturado com material à jusante. O HYSYS possui uma ferramenta especialmente para cálculos de reciclos, onde as condições das correntes na entrada do bloco de reciclo são especificadas primeiro e, posteriormente, são realizados cálculos iterativos automaticamente até os valores das correntes assumidas se igualarem àquelas calculadas, dentro das tolerâncias especificadas. Valores iniciais adequados devem ser escolhidos para estas correntes, caso contrário o sistema não vai convergir, devido à não linearidade e instáveis características do processo.

Para a simulação das três colunas, foi necessário fornecer duas especificações para atingir o grau zero de liberdade. Na coluna de estabilização e na coluna de obtenção de produto (benzeno) foram especificadas a razão de refluxo no condensador e a composição do componente de interesse no fundo da torre. Na coluna de reciclo de tolueno foram especificadas as composições de tolueno e bifenila no fundo e no topo, respectivamente.

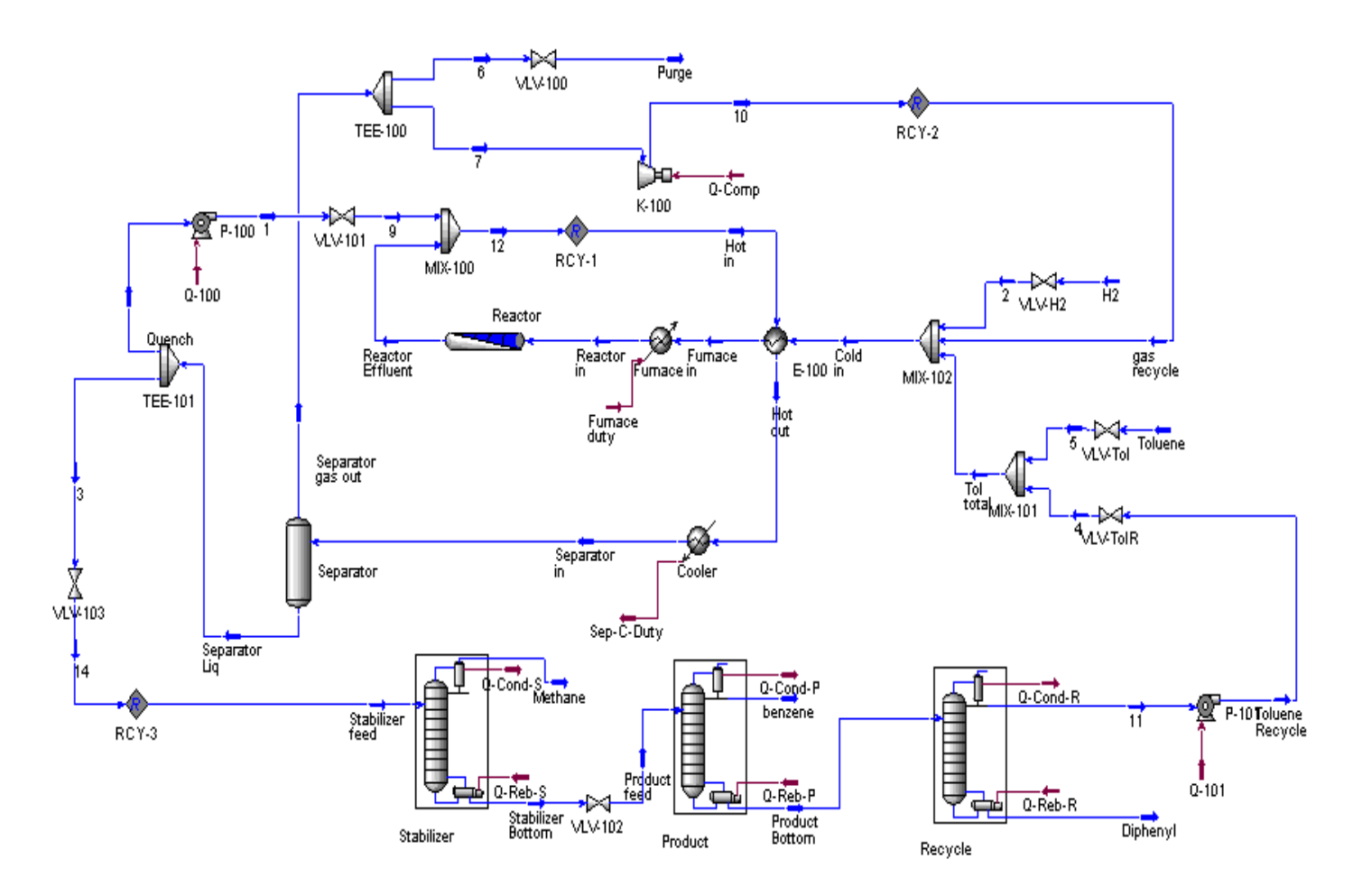

**Figura 4.1 – Fluxograma base (Caso 1a) do processo HDA construído em modo estacionário** 

A coluna de estabilização possui um condensador parcial com refluxo total que é usado para separar a corrente que contém principalmente metano. As colunas de produto e de reciclo possuem condensadores totais. As especificações das colunas estão mostradas na Tabela 4.2.

**Tabela 4.2 – Especificações de simulação das colunas** 

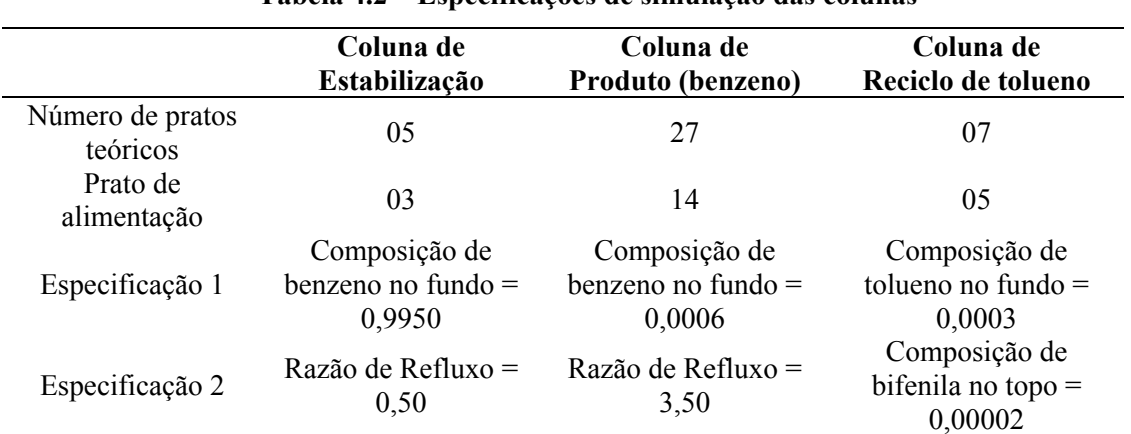

Para o cálculo das colunas de destilação, o HYSYS disponibiliza um fluxograma a parte para cada coluna, contendo equipamentos e correntes com suas informações interligadas com o fluxograma principal. A aparência de uma coluna de destilação no fluxograma principal é de uma operação simples de multi-alimentação e multi-obtenção de produtos, omitindo as correntes intermediárias. Os sub-fluxogramas das colunas de destilação são apresentados nas Figuras 4.2 a 4.4, a seguir.

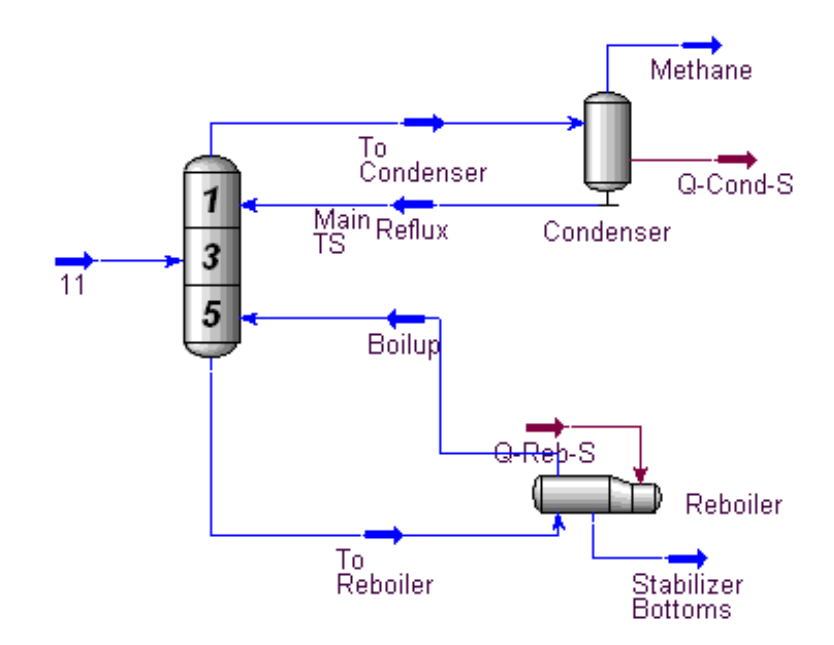

**Figura 4.2 – Coluna de Estabilização construída no HYSYS.** 

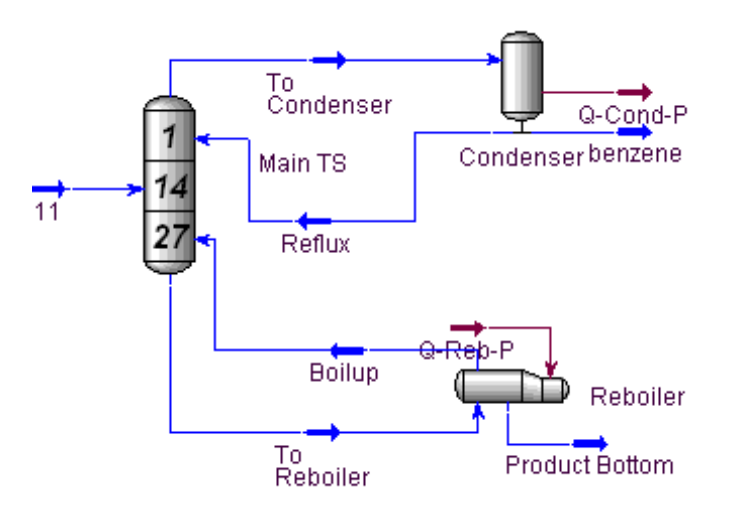

**Figura 4.3 – Coluna de obtenção de benzeno construída no HYSYS.** 

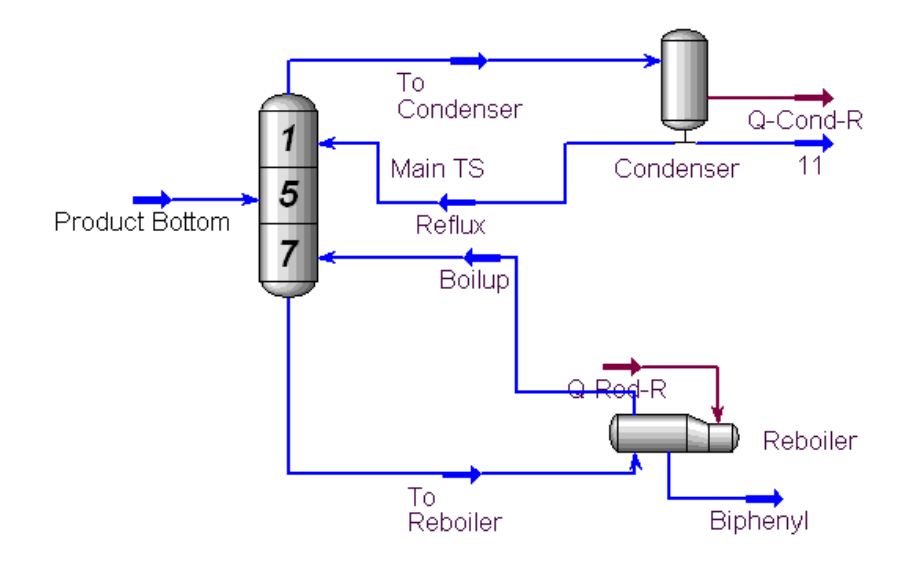

**Figura 4.4 – Coluna para reciclo de tolueno construída no HYSYS.** 

A Tabela 4.3 contém os dados das correntes obtidos na simulação do processo enquanto a Tabela 4.4 contém os dados das cargas de energia fornecidas aos equipamentos

| Descrição das Correntes   | H <sub>2</sub>  | Toluene       | Gas-Recycle                 | Tol-Recycle    | Cold in             |
|---------------------------|-----------------|---------------|-----------------------------|----------------|---------------------|
| Temperatura (°C)          | 30,00           | 30,00         | 46,65                       | 139,89         | 48,90               |
| Pressão (kPa)             | 3964,00         | 3964,49       | 3627,00                     | 4294,92        | 3534,00             |
| Vazão Molar (kmol/h)      | 222,44          | 131,90        | 1582,28                     | 38,86          | 1975,52             |
| Hidrogênio (fração molar) | 0,9700          | 0,0000        | 0,3906                      | 0,0000         | 0,4220              |
| Metano (fração molar)     | 0,0300          | 0,0000        | 0,6014                      | 0,0000         | 0,4850              |
| Benzeno (fração molar)    | 0,0000          | 0,0000        | 0,0073                      | 0,0020         | 0,0059              |
| Tolueno (fração molar)    | 0.0000          | 1,0000        | 0,0008                      | 0,9980         | 0,0871              |
| Bifenila (fração molar)   | 0,0000          | 0,0000        | 0,0000                      | 0,0000         | 0,0000              |
| Descrição das Correntes   | Furnace in      | Hot in        | Hot Out                     | Reactor in     | Reactor<br>Effluent |
| Temperatura (°C)          | 596,67          | 623,24        | 103,05                      | 621,60         | 668,63              |
| Pressão (kPa)             | 3534,00         | 3350,57       | 3309,20                     | 3450,57        | 3350,57             |
| Vazão Molar (kmol/h)      | 1975,52         | 2025,34       | 2025,34                     | 1975,52        | 1975,52             |
| Hidrogênio (fração molar) | 0,4220          | 0,3473        | 0,3473                      | 0,4220         | 0,3560              |
| Metano (fração molar)     | 0,4850          | 0,5393        | 0,5393                      | 0,4850         | 0,5517              |
| Benzeno (fração molar)    | 0,0059          | 0,0872        | 0,0872                      | 0,0059         | 0,0712              |
| Tolueno (fração molar)    | 0,0871          | 0,0253        | 0,0253                      | 0,0871         | 0,0204              |
| Bifenila (fração molar)   | 0,0000          | 0,0008        | 0,0008                      | 0,0000         | 0,0007              |
| Descrição das Correntes   | Separator in    | Separator Liq | Separator Gas<br>Out        | Quench         | Purge               |
| Temperatura (°C)          | 35,55           | 35,55         | 35,55                       | 35,55          | 34,59               |
| Pressão (kPa)             | 3256,80         | 3256,80       | 3256,80                     | 3256,80        | 2801,75             |
| Vazão Molar (kmol/h)      | 2025,34         | 226,71        | 1798,63                     | 49,88          | 216,35              |
| Hidrogênio (fração molar) | 0,3473          | 0,0043        | 0,3906                      | 0,0043         | 0,3906              |
| Metano (fração molar)     | 0,5393          | 0,0472        | 0,6014                      | 0,0472         | 0,6014              |
| Benzeno (fração molar)    | 0,0872          | 0,7214        | 0,0073                      | 0,7214         | 0,0073              |
| Tolueno (fração molar)    | 0,0253          | 0,2198        | 0,0008                      | 0,2198         | 0,0008              |
| Bifenila (fração molar)   | 0,0008          | 0,0074        | 0,0000                      | 0,0074         | 0,0000              |
| Descrição das Correntes   | Stabilizer Feed | Methane       | Stabilizer<br><b>Bottom</b> | Product Feed   | Product Bottom      |
| Temperatura $(^{\circ}C)$ | 36,10           | 60,53         | 188,48                      | 119,54         | 145,80              |
| Pressão (kPa)             | 1034,00         | 950,00        | 1034,00                     | 242,72         | 242,70              |
| Vazão Molar (kmol/h)      | 176,66          | 9,70          | 166,96                      | 166,96         | 40,17               |
| Hidrogênio (fração molar) | 0,0043          | 0,0776        | 0,0000                      | 0,0000         | 0,0000              |
| Metano (fração molar)     | 0,0472          | 0,8596        | 0,0000                      | 0,0000         | 0,0000              |
| Benzeno (fração molar)    | 0,7214          | 0,0618        | 0,7598                      | 0,7598         | 0,0019              |
| Tolueno (fração molar)    | 0,2197          | 0,0009        | 0,2324                      | 0,2324         | 0,9655              |
| Bifenila (fração molar)   | 0,0074          | 0,0000        | 0,0078                      | 0,0078         | 0,0326              |
| Descrição das Correntes   | Benzene         | Diphenyl      | Stabilizer<br>Reflux        | Product Reflux | Recycle Reflux      |
| Temperatura (°C)          | 109,31          | 295,38        | 60,53                       | 109,31         | 137,37              |
| Pressão (kPa)             | 228,00          | 242,70        | 950,00                      | 228,00         | 205,80              |
| Vazão Molar (kmol/h)      | 126,79          | 1,32          | 4,85                        | 443,75         | 8,20                |
| Hidrogênio (fração molar) | 0,0000          | 0,0000        | 0,0003                      | 0,0000         | 0,0000              |
| Metano (fração molar)     | 0,0000          | 0,0000        | 0,0190                      | 0,0000         | 0,0000              |
| Benzeno (fração molar)    | 0,9999          | 0,0000        | 0,9439                      | 0,9999         | 0,0020              |
| Tolueno (fração molar)    | 0,0001          | 0,0076        | 0,0368                      | 0,0001         | 0,9980              |
| Bifenila (fração molar)   | 0,0000          | 0,9924        | 0,0000                      | 0,0000         | 0,0000              |

**Tabela 4.3 – Dados das correntes de processo obtidos na simulação do Caso Base (1a)** 

| Corrente de Energia | Valor (KJ/h) |
|---------------------|--------------|
| Q-Cond-S            | 2,06E+05     |
| Q-Reb-S             | $4,31E+06$   |
| O-Cond-P            | $1,66E+07$   |
| Q-Reb-P             | $1,46E+07$   |
| O-Reb-R             | $1,52E+06$   |
| O-Cond-R            | 1,49E+06     |
| Furnace-duty        | $3,36E+06$   |
| Sep-C-Duty          | $9,44E+06$   |
| $Q-100$             | $1,87E+03$   |
| O-101               | $2,60E+04$   |
| Q-Comp              | $5,80E+05$   |

**Tabela 4.4 – Dados das correntes de energia obtidos na simulação do Caso Base (1a)** 

As especificações das correntes e dos equipamentos dos demais fluxogramas elaborados partiram das especificações citadas acima e tiveram seus valores modificados pelo simulador à medida que o mesmo foi buscando a convergência dos casos. Nesse sentido, os valores das propriedades de algumas correntes foram alterados. As principais diferenças entre os casos e suas configurações são apresentadas a seguir na Tabela 4.5 e nas Figuras 4.5 a 4.7.

**Tabela 4.5 – Principais diferenças entre as configurações de fluxogramas** 

| Caso Base (1a) | Caso 1b       | Caso 2a          | Caso 2b          | $\text{Cas}\sigma_3$ | Caso 3b          |
|----------------|---------------|------------------|------------------|----------------------|------------------|
| Um reator      | Um reator     | Dois reatores em | Dois reatores em | Dois reatores em     | Dois reatores em |
|                |               | paralelo         | paralelo         | série                | série            |
| Três colunas   | Duas colunas  | Três colunas     | Duas colunas     | Três colunas         | Duas colunas     |
| Um compressor  | Um compressor | Um compressor    | Um compressor    | Dois                 | Dois             |
|                |               |                  |                  | compressores         | compressores     |

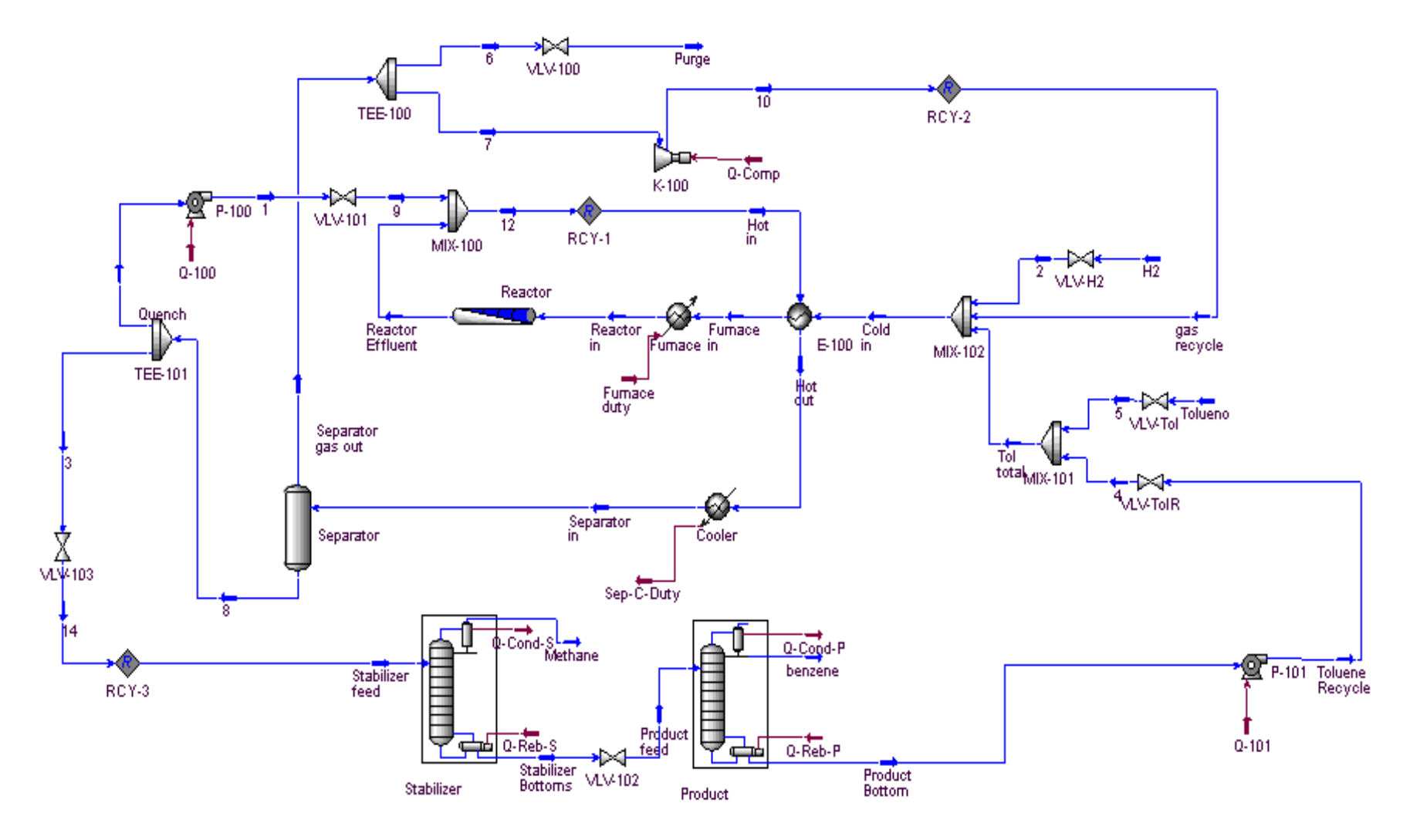

Figura 4.5 - Caso 1b

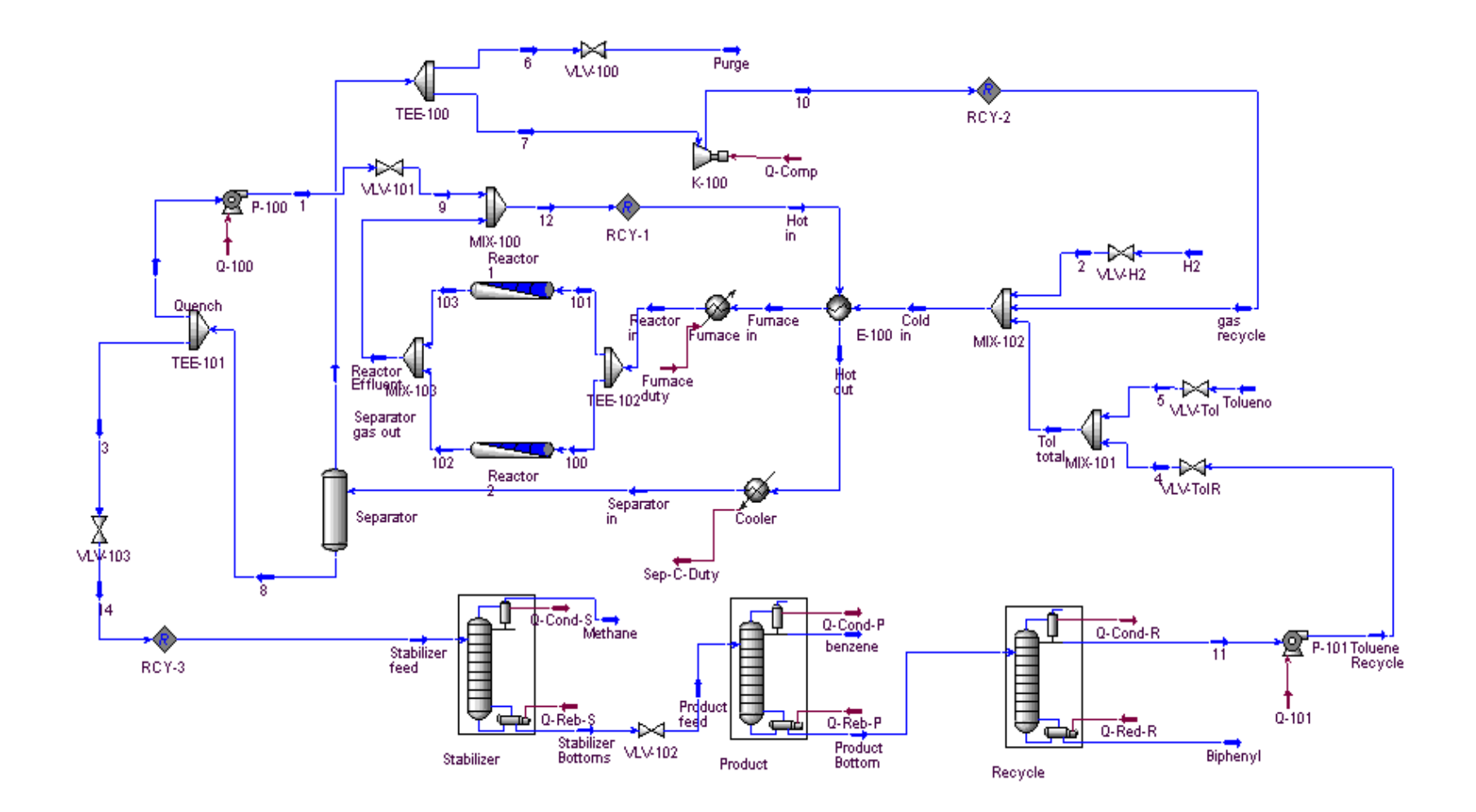

Figura 4.6 – Caso 2a

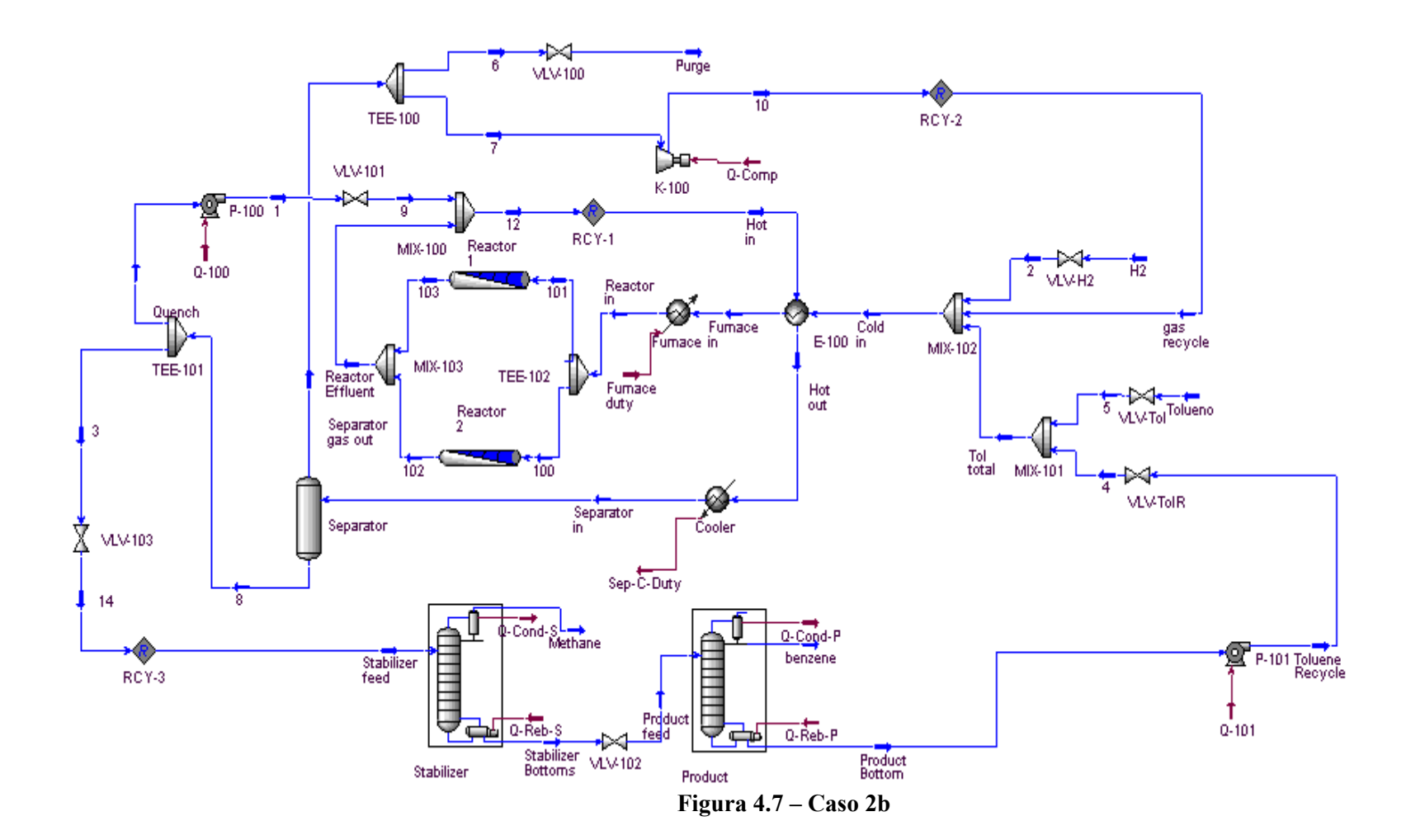

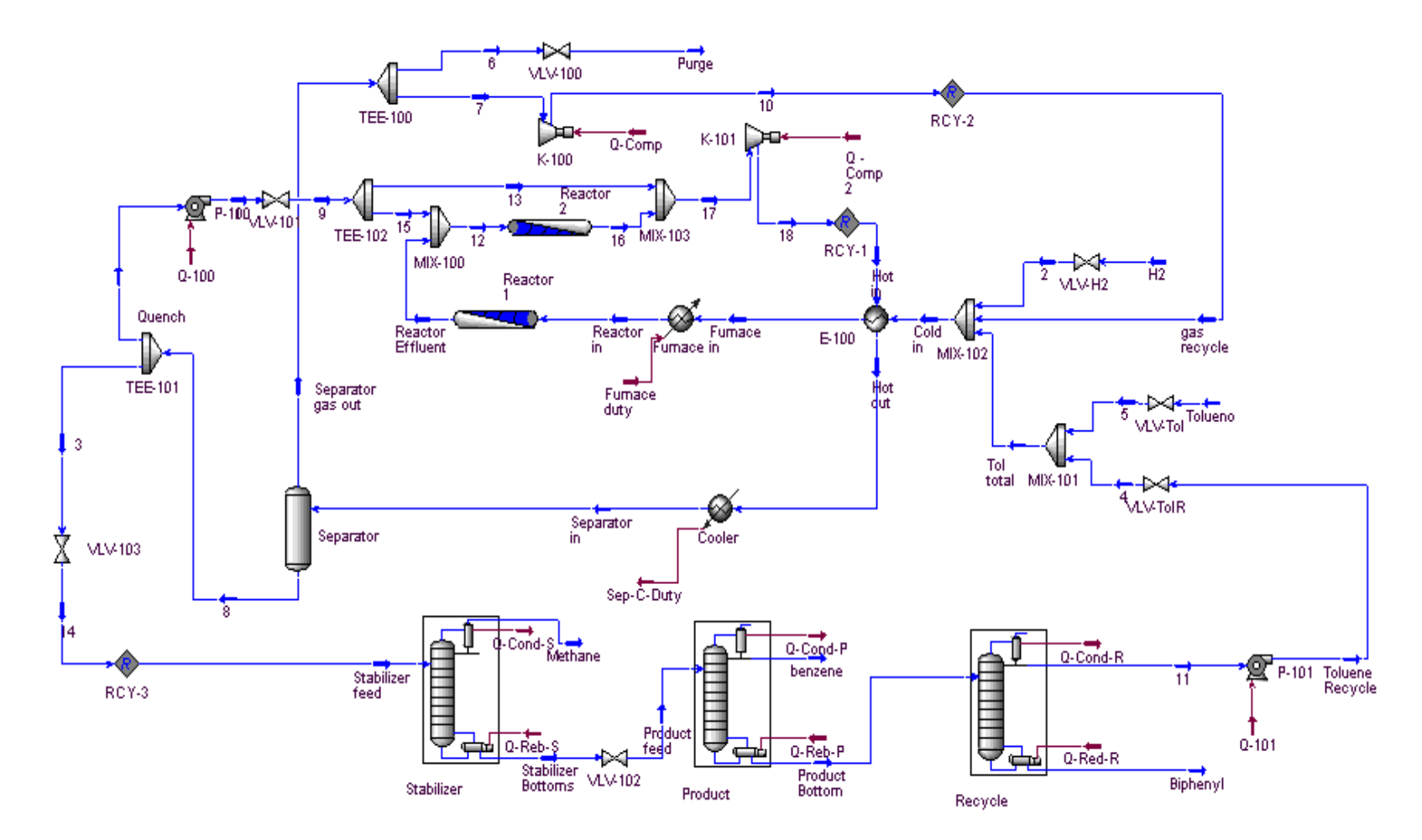

Figura 4.8 - Caso 3a

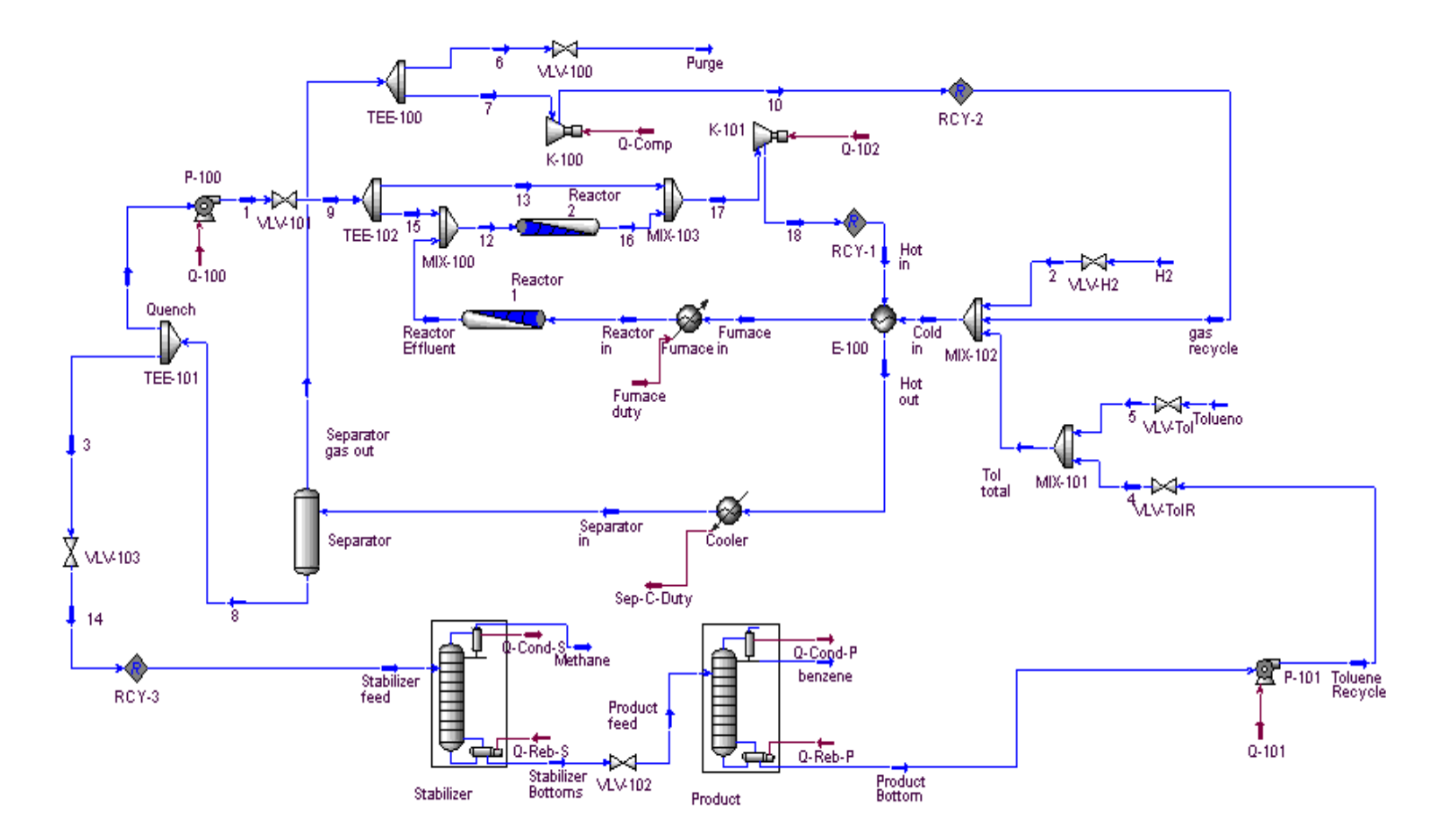

Figura 4.9 – Caso 3b

## **5. RESULTADOS DE SIMULAÇÃO: CASO BASE PARA AS CONFIGURAÇÕES DE FLUXOGRAMA**

Neste capítulo, são apresentados os custos calculados e os indicadores de controlabilidade para as configurações de fluxogramas em condições de processo não otimizadas. Para os cálculos dos custos e receitas de matérias-primas e produtos, respectivamente, os preços foram baseados nos padrões norte-americanos de produção industrial, conforme apresentado no item 3.2. A receita do metano produzido e separado não foi contabilizada neste trabalho, por não ser relevante economicamente, ficando como crédito / receita adicional ou para queima para obtenção de energia.

#### **5.1. Custo anualizado**

Os custos do processo HDA foram calculados para as configurações propostas em nosso estudo e estão apresentados na Tabela 5.1 a seguir:

| <b>Custos</b><br>(US\$/ano)   | Caso Base (1a)                                                                        | Caso 1b       | Caso 2a       | Caso 2b       | Caso 3a       | Caso 3b       |
|-------------------------------|---------------------------------------------------------------------------------------|---------------|---------------|---------------|---------------|---------------|
| <b>ISBL</b>                   | 3.139.655,45                                                                          | 2.673.900,08  | 3.692.065,90  | 3.226.310,53  | 4.448.852,69  | 3.981.551,47  |
| Vapor                         | 591.092,98                                                                            | 563.455,18    | 547.766,10    | 552.723,29    | 536.988,09    | 535.724,82    |
| Água de<br>Refrigeração       | 21.808,02                                                                             | 20.923,64     | 20.405,41     | 20.700,13     | 20.361,11     | 20.485,00     |
| Energia                       | 522.725,20                                                                            | 522.725,20    | 522.725,20    | 522.725,20    | 1.063.155,53  | 1.061.860,00  |
| Hidrogênio<br>(Matéria Prima) | 6.829.746,29                                                                          | 6.829.746,29  | 6.829.746,29  | 6.829.746,29  | 6.829.746,29  | 6.829.746,29  |
| Custo anual<br>Total*         | 11.105.027,94<br>$N_{\alpha}$ incluse a quote same $T_{\alpha}$ luano (matéria nrima) | 10.610.750,40 | 11.612.708,91 | 11.152.205,45 | 12.899.103,71 | 12.429.367,58 |

**Tabela 5.1 – Custo anualizado do empreendimento para as configurações propostas** 

\*Não incluso o custo com Tolueno (matéria-prima).

 O custo do hidrogênio (matéria-prima) não foi alterado em nenhuma configuração, pois a vazão de alimentação é a mesma em todos os casos. A configuração que proporciona menor custo é o **Caso 1b**, com apenas um reator e duas colunas de destilação (as colunas de estabilização e de obtenção de benzeno), enquanto a que apresenta maior custo é o **Caso 3a**, com dois reatores em série e três colunas. O custo de utilidades para o **Caso 3a** e o **Caso 3b** é mais elevado devido ao fornecimento de energia elétrica para um compressor instalado na saída do segundo reator.

Com a quantidade processada de tolueno fixa, a quantidade obtida de produto e subproduto (benzeno e bifenila, respectivamente), bem como a receita anual obtida na produção para cada fluxograma proposto, são apresentados na Tabela 5.2 a seguir:

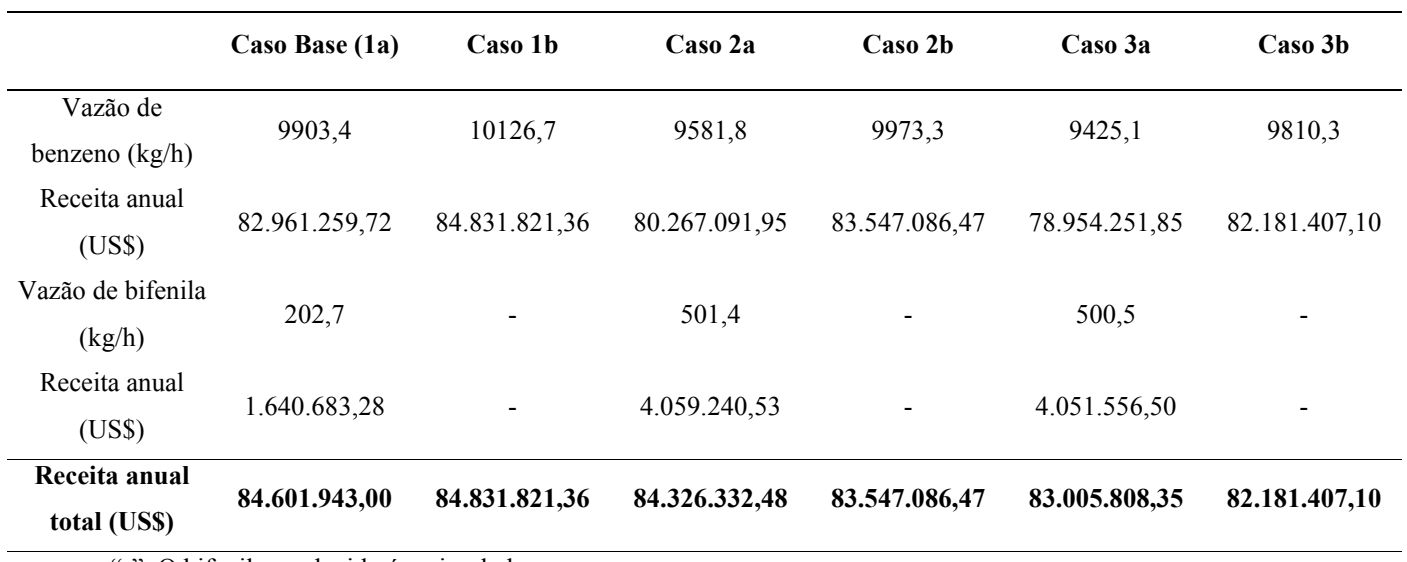

#### **Tabela 5.2 – Receita no processo HDA.**

"-": O bifenila produzido é recirculado no processo.

#### **Tabela 5.3 – Lucro no processo HDA.**

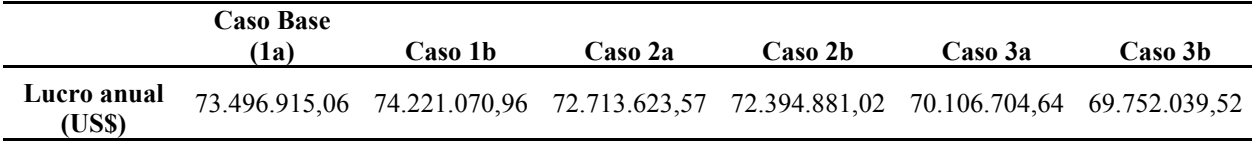

#### **5.2. Análise de Controlabilidade**

Para o cálculo das matrizes de ganhos estáticos, torna-se necessária a definição de um elenco de variáveis manipuladas e de controle. Para tal, considerou-se que:

- Na simulação em estado estacionário, a sensibilidade do tolueno para benzeno é muito maior do que a do hidrogênio para benzeno. A corrente de alimentação do hidrogênio é mais diretamente manipulável que a corrente de alimentação do tolueno.
- Baseado na análise da coluna de benzeno, concluiu-se que a vazão de refluxo e a vazão de destilado são igualmente adequadas para controle da composição do benzeno na corrente de produto.
- O elenco de variáveis manipuladas e controladas escolhido deve ser o mesmo para os seis diferentes casos.

#### **5.2.1. Variáveis Manipuladas x Variáveis Controladas**

Com base nas considerações anteriores, no cenário apresentado no Capítulo 2 e no bom senso de engenharia, foi elaborada a lista descrita no item 5.2.1 das variáveis controladas e manipuladas utilizadas neste estudo.

A escolha das variáveis manipuladas e controladas foi feita por meio de testes utilizando o simulador, onde algumas variáveis foram modificadas e observaram-se as variáveis mais sensíveis a tal modificação.

#### **Variáveis Manipuladas:**

- Carga térmica da fornalha (*u1*);
- Carga térmica do *cooler* (*u2*);
- Vazão da corrente de *Quench (u3);*
- Vazão de alimentação de hidrogênio *(u4)*;
- Vazão de tolueno (matéria-prima) *(u5)*;
- Temperatura de entrada da fornalha *(u6)*.

#### **Variáveis Controladas:**

- Temperatura do reator  $(yI)$ ;
- Temperatura do separador  $(y2)$ ;
- Temperatura da corrente após o *Quench (y3)*;
- Razão hidrogênio/aromáticos na entrada do reator *(y4)*;
- Vazão de benzeno (produto) *(y5)*;
- Composição de tolueno na saída do reator (no primeiro, quando em série, em ambos, quando em paralelo, ou no único, quando houver apenas um reator) *(y6)*.

#### **5.2.2. Ganhos do Processo**

A princípio utilizar-se-ia, para o cálculo do ganho do processo, variações de 10% em cada variável manipulada, porém, devido à dificuldade de convergência da simulação, que contém torres, reciclos e recuperadores de calor, em alguns casos foi necessário utilizar-se de variações menores.

A seguir, serão apresentadas as matrizes de ganho do processo  $(K_p)$  para cada caso em relação às variáveis manipuladas propostas. A ordem das variáveis de saída (*y1, y2, y3, y4, y5 e y6*) e manipuladas (*u1, u2, u3, u4, u5 e u6*) é a que aparece na lista do item anterior. As planilhas para o cálculo da matriz de ganhos estáticos da configuração do caso base são apresentadas no Anexo 1. O cálculo das matrizes de ganhos das demais configurações seguiu a mesma linha de raciocínio daquela para o caso base.

Utilizou-se no cálculo da matriz de ganhos variáveis adimensionais com o emprego de faixas de operação para as variáveis manipuladas e controladas, apresentadas na Tabela 5.4.

|                         | $u_{min}$  | $u_{man}$  | $y_{min}$ | $y_{max}$ |
|-------------------------|------------|------------|-----------|-----------|
|                         | $1,68E+06$ | $5,04E+06$ | 310,802   | 932,405   |
| $\mathbf{2}$            | $4,72E+06$ | $1,42E+07$ | 17,810    | 53,430    |
| 3                       | 0,110      | 0,330      | 311,621   | 934,864   |
| $\overline{\mathbf{4}}$ | 111,220    | 333,660    | 2,423     | 7,270     |
| 5                       | 65,975     | 197,925    | 63,393    | 190,179   |
| 6                       | 298,335    | 895,005    | 0,0102    | 0,0306    |

**Tabela 5.4 – Faixas de Operação fixadas para as variáveis de processo** 

O ganho adimensional é então definido como:

$$
K_{ij}^{ADIM} = \frac{\frac{\partial y_i}{\partial u_{j,\text{max}} - y_{i,\text{min}}}}{u_{j,\text{max}} - u_{j,\text{min}}}
$$
(5.1)

Na seqüência, *Kp* é usado com a definição da Equação 5.1. A diagonal da matriz Kp corresponde aos ganhos para os emparelhamentos *u* x *y* propostos no item anterior. Analisando-se cada coluna, em alguns casos existem valores de y para os quais os ganhos foram mais elevados que o do y proposto.

Caso Base (1a):

 $Kp =$ 

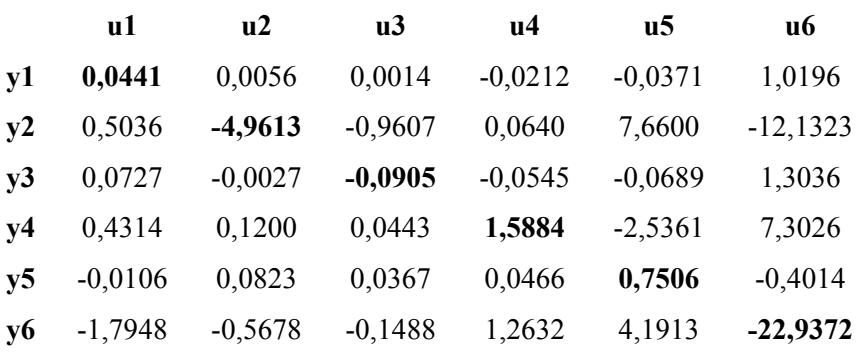

Caso 1b:

 $Kp =$ 

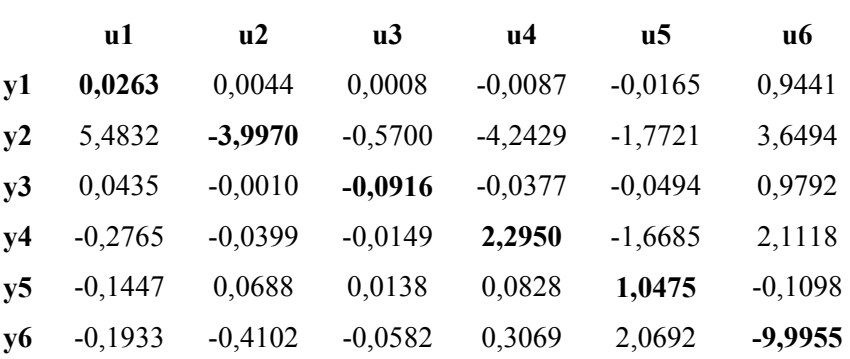
Caso 2a:

 $Kp =$ 

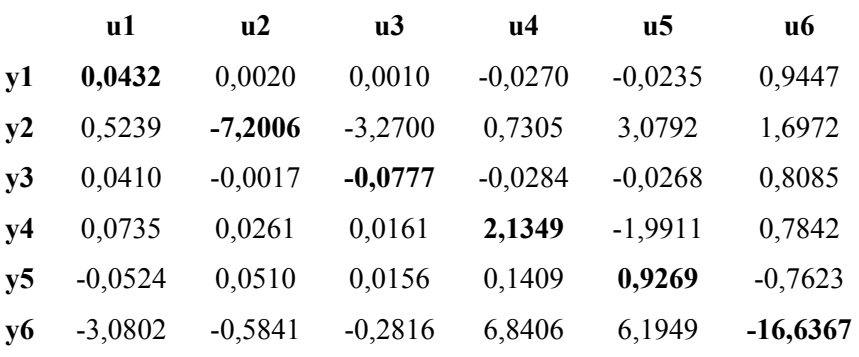

Caso 2b:

 $Kp =$ 

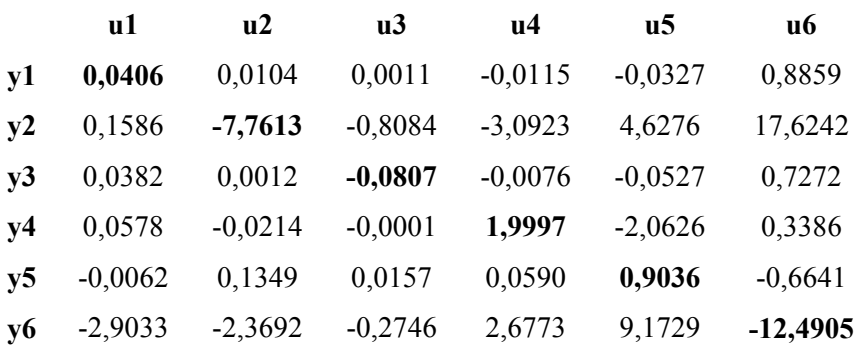

Caso 3a:

 $Kp =$ 

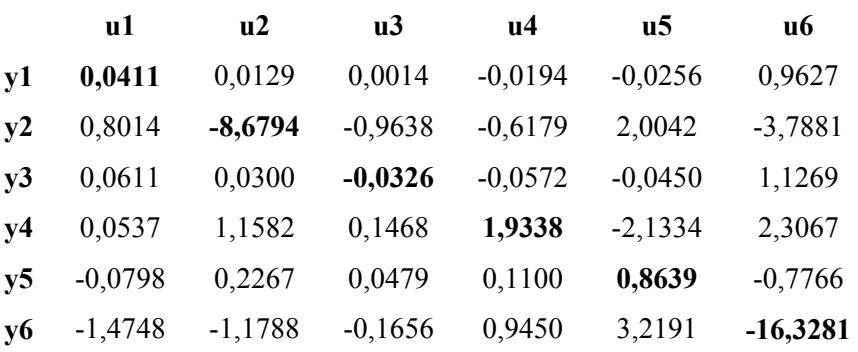

Caso 3b:

# $Kp =$

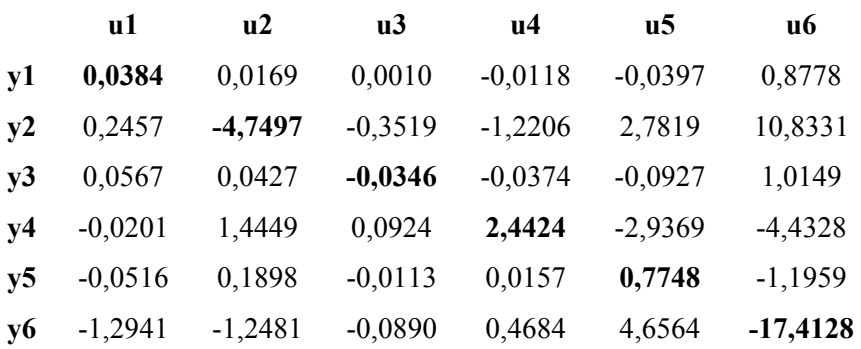

#### **5.2.3. Emparelhamento das variáveis**

Para o emparelhamento das variáveis, utilizou-se a matriz de ganhos relativos (RGA) conforme descrito no Anexo 2, empregando-se o *Software* MATLAB. O RGA é calculado com base na matriz de ganhos Kp conforme a Equação (5.1):

$$
RGA = Kp.*(KpT)-1
$$
 (5.1)

onde o operador ".\*" corresponde ao produto

$$
a_{ij} = b_{ij} * c_{ij} \tag{5.2}
$$

As matrizes RGA obtidas para cada caso foram:

### RGA Caso Base (1a):

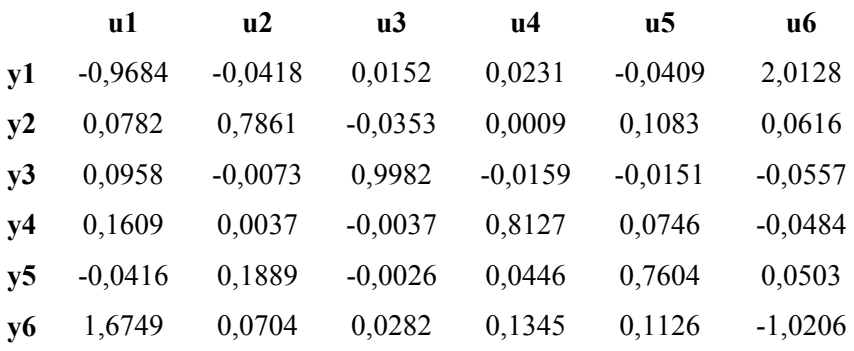

#### RGA Caso 1b:

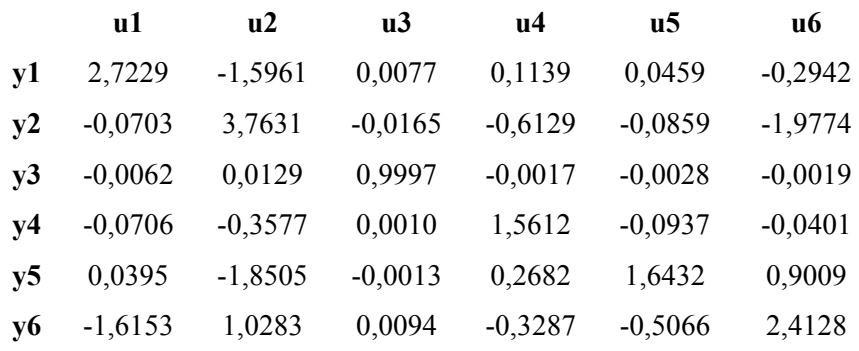

# RGA Caso 2a:

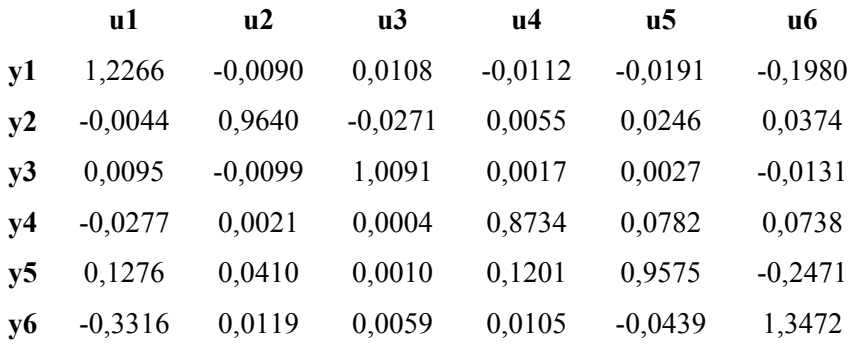

# RGA Caso 2b:

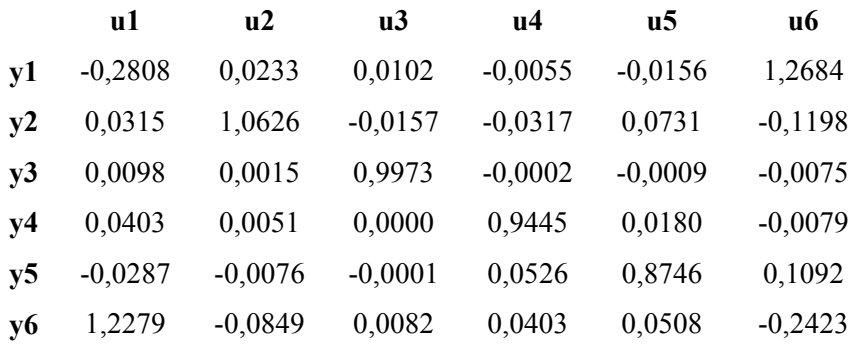

### RGA Caso 3a:

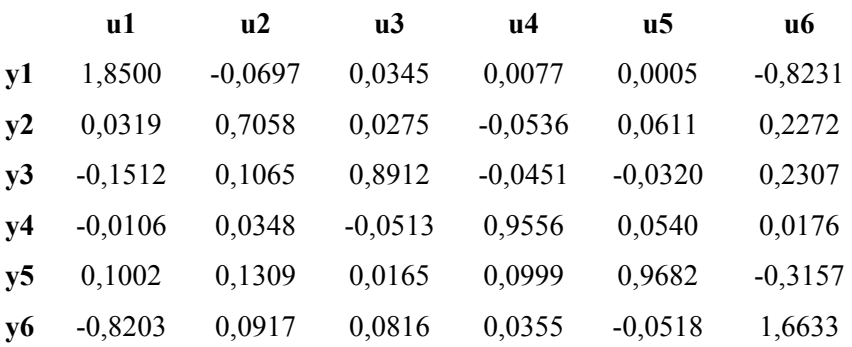

#### RGA Caso 3b:

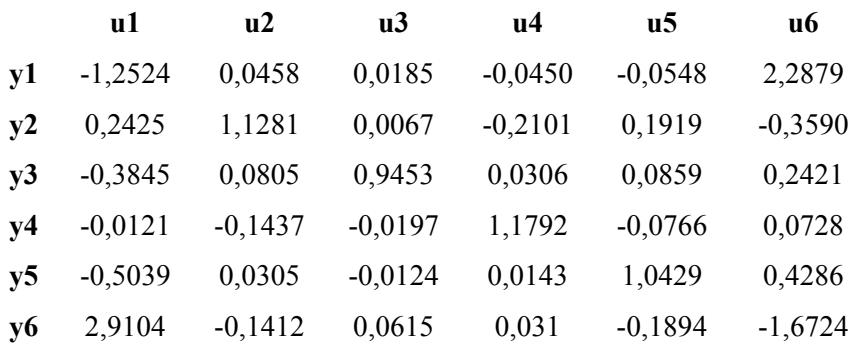

O emparelhamento para cada caso foi feito considerando as seguintes regras: (a) Variáveis com valores negativos na matriz RGA não devem ser emparelhadas; (b) Buscar o emparelhamento de variáveis cujo valor na matriz RGA seja o mais próximo possível de 1. As tabelas a seguir ilustram este processo utilizando a seguinte legenda de cores: Vermelho: valores negativos (não passíveis de emparelhamento); **Negrito**: emparelhamento escolhido; Azul: emparelhamento possível, mas não escolhido.

#### RGA Caso Base (1a):

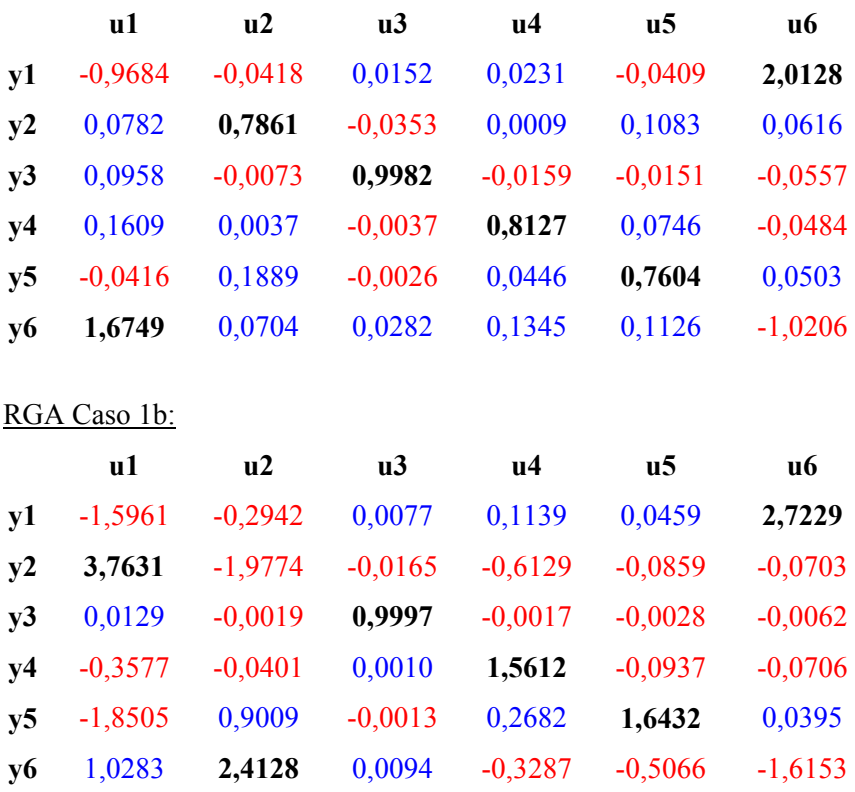

### RGA Caso 2a:

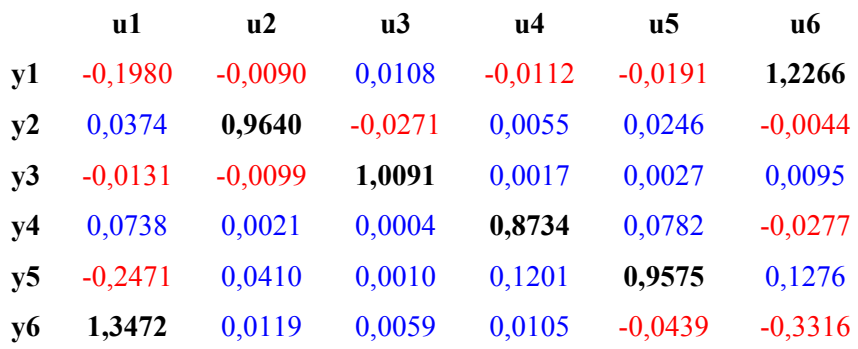

# RGA Caso 2b:

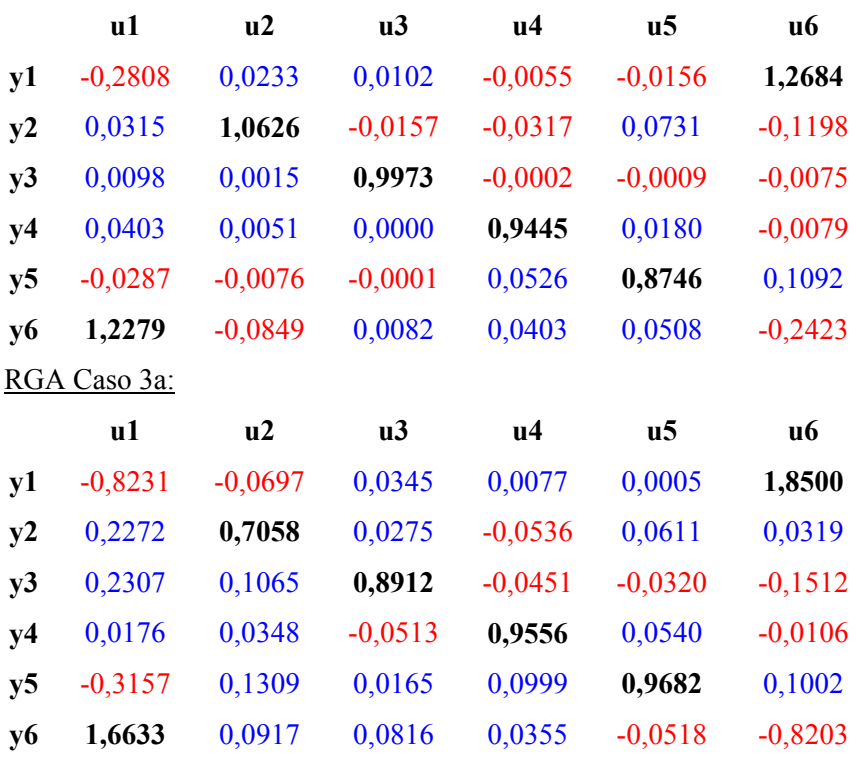

### RGA Caso 3b:

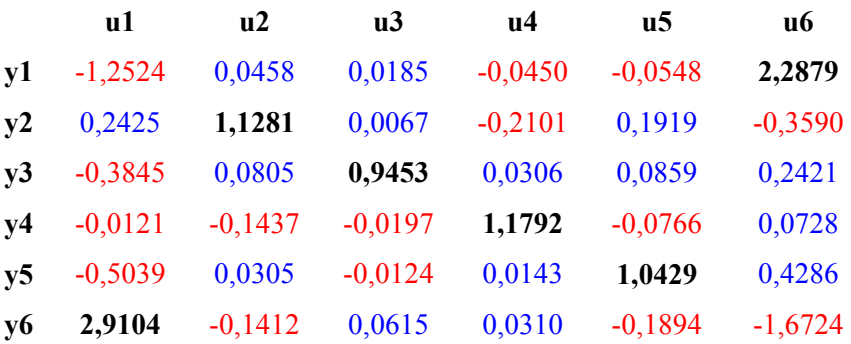

O emparelhamento proposto *a priori* no item 5.2.1 corresponderia à diagonal da matriz toda em negrito, porém, em cinco dos seis casos estudados, a manipulada "u1" (carga térmica do forno) é a mais indicada para o emparelhamento com a controlada "y6" (composição de tolueno na saída do reator), o mesmo se aplica para a manipulada "u6" (temperatura de entrada no forno), mais indicada para o emparelhamento com a controlada "y1" (temperatura do reator). Como valores negativos não devem ser emparelhados, alguns valores mais próximos de 1 (um) no **Caso 1b** não puderam ser utilizados ("u1" com "y6" e "u2" com "y5").

 Ressalta-se que antes de se calcular o número RGA, deve-se permutar colunas da matriz RGA para que os pares selecionados posicionem-se na diagonal. As matrizes de ganho "Kp" devem seguir a mesma reordenação das matrizes RGA para o cálculo do número de condicionamento, do índice de Niderlinski e do índice SVD. Desta forma, de acordo com a análise anterior, as matrizes RGA reordenadas são apresentadas no Anexo 3, assim como as matrizes de ganhos reordenada. O cálculo dos índices de controlabilidade foi realizado utilizando o MATLAB e os resultados obtidos são apresentados na **Tabela 5.5**:

| Parâmetros de<br>controlabilidade | Caso Base (1a) | Caso 1b | Caso 2a | Caso 2b | Caso 3a | Caso 3h |
|-----------------------------------|----------------|---------|---------|---------|---------|---------|
| Número de RGA                     | 5,88           | 19,06   | 2,29    | 2,07    | 5,81    | 10,26   |
| Sigma Mínimo                      | 0,037          | 0,011   | 0,054   | 0.062   | 0.024   | 0,025   |
| Indice de Niederlinski            | 0,76           | 0,34    | 0,84    | 0.91    | 0,69    | 0,36    |
| Número de condicionamento         | 763,48         | 1112,30 | 361,13  | 369,29  | 735,94  | 848,69  |

**Tabela 5.5 – Resultados da análise de controlabilidade** 

Estes resultados mostram que:

- A interação entre o par de variáveis manipulada x controlada escolhido com as outras variáveis é baixa;
- Os valores SVD de todos os casos não contribuem para uma resposta elevada a um sinal de entrada de alguma variável manipulada.
- Nenhuma configuração proposta apresentou um Índice de Niederlinski negativo, não indicando instabilidade nos emparelhamentos;
- O número de condicionamento para todas as configurações, inclusive a do caso base, são relativamente elevados, indicando certa dificuldade em obter um bom desempenho de controle (os controladores são sintetizados pela inversa do processo);
- Dentre as configurações propostas, o **Caso 2a** e o **Caso 2b** são os que apresentam o melhor conjunto de indicadores de controlabilidade. Ressalta-se que estes dois casos correspondem a um desempenho econômico intermediário face ao conjunto de fluxogramas testados. Do ponto de vista econômico, o **Caso 1b** apresentou-se como o mais adequado.

### **6. OTIMIZAÇÃO ECONÔMICA**

Neste Capítulo, procedeu-se à otimização do custo anualizado de utilidades (vapor, água de resfriamento e energia), de hidrogênio (matéria-prima) e dos equipamentos de operações unitárias da planta, para cada configuração de fluxograma. O objetivo da análise foi o de avaliar o impacto de se mover o ponto de operação para o limite econômico da planta sobre a sua controlabilidade.

A otimização econômica é realizada através de ajustes de vazões nos divisores de correntes, de fornecimento de matéria prima, de cargas térmicas nas fornalhas, *coolers* e compressores, e no redimensionamento dos equipamentos do processo.

#### **6.1. Função Objetivo**

A função objetivo da otimização econômica é o Custo Anualizado do empreendimento (US\$/ano), conforme a expressão a seguir:

$$
CAT(USS/ano) = Custo_{\text{agua}}(USS/Kg) * Consum_{\text{agua}}(Kg/ano) +
$$
  
\n
$$
Custo_{\text{vapor}}(USS/Kg) * Consum_{\text{vapor}}(Kg/ano) +
$$
  
\n
$$
Custo_{\text{EElet}}(USS/Kwh) * Potência_{\text{consumida}}(Kwh/ano) +
$$
  
\n
$$
ISBL(USS) +
$$
  
\n
$$
Custo_{H_2}(USS/Kg) * Consum_{H_2}(Kg/ano) \qquad (6.1)
$$

#### **6.2. Variáveis de decisão e limites de busca**

O algoritmo de otimização utilizado foi o modelo de dados original do simulador de processos do HYSYS, visando a minimização dos custos dos fluxogramas do processo HDA. As variáveis de decisão empregadas para a minimização da função objetivo foram as mais relevantes em termos de custos (equipamentos e correntes de custos elevados) e de convergência das configurações propostas. As variáveis de decisão, as condições iniciais e os limites de busca da otimização são apresentados nas Tabelas 6.1a e 6.1b.

|                                                                                                    | Caso Base (1a)      |                           |                           | Caso 1b             |                           |                           | Caso 2a             |                           |                           |
|----------------------------------------------------------------------------------------------------|---------------------|---------------------------|---------------------------|---------------------|---------------------------|---------------------------|---------------------|---------------------------|---------------------------|
| Variáveis de decisão                                                                                               | Condição<br>inicial | Limite<br><b>Inferior</b> | Limite<br><b>Superior</b> | Condição<br>inicial | Limite<br><b>Inferior</b> | Limite<br><b>Superior</b> | Condição<br>inicial | Limite<br><b>Inferior</b> | Limite<br><b>Superior</b> |
| Vazão da Corrente de "Quench" (razão de<br>fluxo do separador de correntes)                                        | 0,220               | 0,110                     | 0,440                     | 0,220               | 0,110                     | 0,440                     | 0,220               | 0,110                     | 0,440                     |
| Vazão Molar de Hidrogênio (Matéria<br>Prima) (Kgmol/h)                                                             | 222,44              | 190,00                    | 250,00                    | 222,44              | 180,00                    | 250,00                    | 222,44              | 205,00                    | 250,00                    |
| Comprimento do Reator 1 (m)                                                                                        | 19,51               | 18,50                     | 19,60                     | 19,51               | 17,00                     | 22,00                     | 19,51               | 15,00                     | 22,00                     |
| Comprimento do Reator 2 (m)                                                                                        | N.A.                | N.A.                      | N.A.                      | N.A.                | N.A.                      | N.A.                      | 19,51               | 15,00                     | 22,00                     |
| Volume do Vaso Separador $(m^3)$                                                                                   | 2,270               | 1,135                     | 4,540                     | 2,270               | 1,135                     | 4,540                     | 2,270               | 1,135                     | 4,540                     |
| Carga Térmica do Resfriador (KJ/h)                                                                                 | $9,44E+6$           | $9,00E + 6$               | $1,89E+7$                 | $9,44E+6$           | $9,00E + 6$               | 1,89E+7                   | $9,44E + 6$         | $9,00E + 6$               | 1,89E+7                   |
| Carga Térmica da Fornalha (KJ/h)                                                                                   | $3,36E+6$           | $3,30E+6$                 | $4,00E + 6$               | $3,36E+6$           | $3,30E+6$                 | $6,72E+6$                 | $3,36E+6$           | $3,30E+6$                 | $6,72E+6$                 |
| Energia Elétrica do Compressor do Gás<br>de Reciclo (KJ/h)                                                         | N.A.                | N.A.                      | N.A.                      | N.A.                | N.A.                      | N.A.                      | $5,80E+5$           | $5,30E+5$                 | $1,16E+6$                 |
| Vazão da Corrente de Entrada do Reator<br>2 (razão de fluxo do separador de<br>correntes dos reatores em paralelo) | N.A.                | N.A.                      | N.A.                      | N.A.                | N.A.                      | N.A.                      | 0,50                | 0,25                      | 1,00                      |

**Tabela 6.1a – Condições iniciais e limites de busca** 

N.A. – Não Aplicado.

|                                                                                                    |                     | Caso 2b                   |                           | Caso 3a             |                           |                           | Caso 3b             |                           |                           |
|----------------------------------------------------------------------------------------------------|---------------------|---------------------------|---------------------------|---------------------|---------------------------|---------------------------|---------------------|---------------------------|---------------------------|
| Variáveis de decisão                                                                                               | Condição<br>inicial | Limite<br><b>Inferior</b> | Limite<br><b>Superior</b> | Condição<br>inicial | Limite<br><b>Inferior</b> | Limite<br><b>Superior</b> | Condição<br>inicial | Limite<br><b>Inferior</b> | Limite<br><b>Superior</b> |
| Vazão da Corrente de "Quench" (razão de<br>fluxo do separador de correntes)                                        | 0,220               | 0,110                     | 0,440                     | 0,220               | 0,150                     | 0,300                     | 0,220               | 0,11                      | 0,25                      |
| Vazão Molar de Hidrogênio (Matéria<br>Prima) (Kgmol/h)                                                             | 222,44              | 205,00                    | 240,00                    | 222,44              | 215,00                    | 250,00                    | 222,44              | 200,00                    | 250,00                    |
| Comprimento do Reator 1 (m)                                                                                        | 19,51               | 15,00                     | 22,00                     | 19,51               | 15,00                     | 23,00                     | 19,51               | 18,50                     | 25,00                     |
| Comprimento do Reator 2 (m)                                                                                        | 19,51               | 15,00                     | 22,00                     | 19,51               | 15,00                     | 23,00                     | 19,51               | 18,50                     | 25,00                     |
| Volume do Vaso Separador $(m^3)$                                                                                   | 2,270               | 1,135                     | 4,540                     | 2,270               | 1,600                     | 4,540                     | 2,270               | 1,135                     | 4,540                     |
| Carga Térmica do Resfriador (KJ/h)                                                                                 | $9,44E+6$           | $9,00E + 6$               | $1,00E+7$                 | $9,44E+6$           | $9,10E+6$                 | $1,00E+7$                 | $9,44E + 6$         | $9,00E + 6$               | 1,89E+7                   |
| Carga Térmica da Fornalha (KJ/h)                                                                                   | $3,36E+6$           | $3,30E+6$                 | $5,00E+6$                 | $3,36E+6$           | $3,36E+6$                 | $5,00E+6$                 | $3,36E+6$           | $3,30E+6$                 | $6,72E+6$                 |
| Energia Elétrica do Compressor do Gás<br>de Reciclo (KJ/h)                                                         | $5,80E+5$           | $5,20E+5$                 | $8,00E + 5$               | $5,90E+5$           | $5,30E+5$                 | $8,00E+5$                 | $5,90E+5$           | $5,00E+5$                 | $1,18E+6$                 |
| Vazão da Corrente de Entrada do Reator<br>2 (razão de fluxo do separador de<br>correntes dos reatores em paralelo) | 0,50                | 0,25                      | 1,00                      | N.A.                | N.A.                      | N.A.                      | N.A.                | N.A.                      | N.A.                      |

**Tabela 6.1b – Condições iniciais e limites de busca (Continuação)** 

N.A. – Não Aplicado.

# **6.3. Resultados de otimização**

A Tabela 6.2 apresenta os resultados das variáveis de decisão obtidos.

| Variáveis de decisão                                                                                               | Caso 1a   | Caso 1b   | $\text{Cas}\alpha$ 2a | Caso 2b      | $\text{Cas}\sigma_3$ | Caso 3b    |
|----------------------------------------------------------------------------------------------------|-----------|-----------|-----------------------|--------------|----------------------|------------|
| Vazão da Corrente de "Quench" (razão<br>de fluxo do separador de correntes)                                        | 0,187     | 0,257     | 0,297                 | 0,250        | 0,255                | 0,250      |
| Vazão Molar de Hidrogênio (Matéria<br>Prima) (Kgmol/h)                                                             | 190,00    | 180,00    | 205,00                | 205,00       | 215,00               | 200,00     |
| Comprimento do Reator 1 (m)                                                                                        | 18,50     | 17,00     | 15,00                 | 15,00        | 15,00                | 18,50      |
| Comprimento do Reator 2 (m)                                                                                        | N.A.      | N.A.      | 19,51                 | 15,00        | 15,00                | 18,50      |
| Volume do Vaso Separador $(m^3)$                                                                                   | 1,135     | 1,260     | 1,135                 | 2,025        | 1,600                | 1,139      |
| Carga Térmica do Resfriador (KJ/h)                                                                                 | $9,69E+6$ | $9,33E+6$ | $9,41E+6$             | $9,00E + 06$ | $9,76E+06$           | $9,61E+06$ |
| Carga Térmica da Fornalha (KJ/h)                                                                                   | $3,39E+6$ | $3,30E+6$ | $3,30E+6$             | $3,30E+06$   | $3,36E+06$           | $3,30E+06$ |
| Energia Elétrica do Compressor do Gás<br>de Reciclo (KJ/h)                                                         | N.A.      | N.A.      | $5,30E+5$             | $5,20E+05$   | $5,30E+05$           | $5,00E+05$ |
| Vazão da Corrente de Entrada do Reator<br>2 (razão de fluxo do separador de<br>correntes dos reatores em paralelo) | N.A.      | N.A.      | 0,567                 | 0,573        | N.A.                 | N.A.       |

**Tabela 6.2 – Resultados de otimização para as variáveis de decisão** 

A Tabela 6.3 fornece a estimativa de custos após a otimização econômica.

| <b>Custos</b><br>(USS/ano)       | Caso 1a       | Caso 1b       | Caso 2a       | Caso 2b       | $\text{Caso } 3^{\text{a}}$ | Caso 3b       |
|----------------------------------|---------------|---------------|---------------|---------------|-----------------------------|---------------|
| <b>ISBL</b>                      | 3.102.530,26  | 2.603.821,57  | 3.415.843,39  | 2.950.892,49  | 4.142.265,37                | 3.759.515,35  |
| Vapor                            | 589.130,93    | 569.244,43    | 550.154,70    | 549.920,51    | 577.477,09                  | 552.475,63    |
| Agua de<br>Refrigeração          | 21.726,61     | 20.926,04     | 20.430,20     | 20.382,76     | 21.550,15                   | 20.817,39     |
| Energia                          | 522.725,20    | 522.725,20    | 479.725,20    | 471.125,20    | 989.631,45                  | 928.122,69    |
| Hidrogênio<br>(Matéria<br>Prima) | 5.833.716,04  | 5.526.678,35  | 6.294.272,57  | 6.294.272,57  | 6.601.310,26                | 6.140.753,73  |
| <b>Custo Total</b>               | 10.069.829,04 | 9.243.395,59  | 10.760.426,06 | 10.286.593,52 | 12.332.234,31               | 11.401.684,78 |
| Receita<br>anual (US\$)          | 85.198.459,04 | 85.206.996,12 | 84.803.063,11 | 83.676.093,37 | 85.005.454,85               | 83.335.759,32 |
| Lucro anual<br>(US\$)            | 75.128.630,00 | 75.963.600,53 | 74.042.637,05 | 73.389.499,85 | 72.673.220,54               | 71.934.074,54 |

**Tabela 6.3 – Custo anualizado do empreendimento após a otimização econômica** 

Obs.: O lucro anual citado não leva em conta o custo com tolueno.

#### **6.4. Análise de Controlabilidade**

Neste item, são calculados os indicadores controlabilidade para os fluxogramas otimizados economicamente.

#### **6.4.1. Ganhos do Processo**

Seguindo o mesmo raciocínio apresentado anteriormente, foram calculadas as matrizes de ganhos relativos serão apresentadas a seguir as matrizes de ganho do processo (Kp) para cada caso otimizado em relação às variáveis manipuladas propostas. A memória de cálculo está mostrada no Anexo 4. Os emparelhamentos das variáveis para as configurações otimizadas economicamente seguiram a mesma tendência dos casos não otimizados.

Os parâmetros de controlabilidade obtidos são apresentados na Tabela 6.4:

| Parâmetros de<br>controlabilidade | Caso 1a | Caso 1b | $\text{Cas}\sigma 2a$ | Caso 2b | Caso 3a | Caso 3h |
|-----------------------------------|---------|---------|-----------------------|---------|---------|---------|
| Número de RGA                     | 7,14    | 13,46   | 7,06                  | 12,35   | 8,24    | 8,64    |
| Sigma Mínimo                      | 0,036   | 0,017   | 0.044                 | 0,021   | 0.028   | 0,021   |
| Indice de Niederlinski            | 0,69    | 1,63    | 0,84                  | 1,06    | 0,53    | 1,29    |
| Número de condicionamento         | 967,26  | 1192,40 | 1047,30               | 1218,30 | 859,60  | 1630,90 |

**Tabela 6.4 – Resultados da análise de controlabilidade para as configurações otimizadas** 

### **7. DISCUSSÃO DE RESULTADOS**

A otimização econômica simulada no HYSYS foi realizada determinando-se o limite mínimo de produção de benzeno para cada caso (produção de benzeno na otimização maior ou igual à produção para as configurações não otimizadas). Com isso, exceto para o Caso Base, no qual a vazão de benzeno obtida foi ligeiramente menor após a otimização (implicando em "aumento de receita negativa"), obteve-se aumento da vazão de produto em cinco dos seis fluxogramas, obtendo assim uma receita incremental. O total otimizado, portanto, é a soma das reduções dos custos com o incremento de receita proveniente do aumento de produção (Tabela 7.1):

**Tabela 7.1 – Valor Total otimizado** 

|                                               | Caso Base (1a) | Caso 1b                  | $\text{Cas}\alpha$ 2a | Caso 2b        | Caso 3a         | Caso 3b      |
|-----------------------------------------------|----------------|--------------------------|-----------------------|----------------|-----------------|--------------|
| Redução de Custo (US\$/ano)                   | 1.035.198,90   | 1.367.354,80             | 852.282,85            | 865.611,93     | 566.869,40      | 1.027.682,80 |
| Aumento de Receita com<br>benzeno (US\$/ano)  | $-17.386.43$   | 375.174,76               | 160.469,31            | 129.006.89     | 3.317.662.31    | 1.154.352,22 |
| Aumento de Receita com<br>Bifenila (US\$/ano) | 613.902,47     | $\overline{\phantom{0}}$ | 316.261,33            | $\blacksquare$ | $-1.318.015,80$ | ٠            |
| Total otimizado (US\$/ano)                    | 1.631.714,94   | 1.742.529,57             | 1.329.013,48          | 994.618.82     | 2.566.515,90    | 2.182.035,02 |

"-" O bifenila produzido é recirculado no processo.

A Tabela 7.1 acima e a Figura 7.1 abaixo mostram claramente que os casos com dois reatores em série aumentam significativamente a receita de produtos, de acordo com o objetivo proposto.

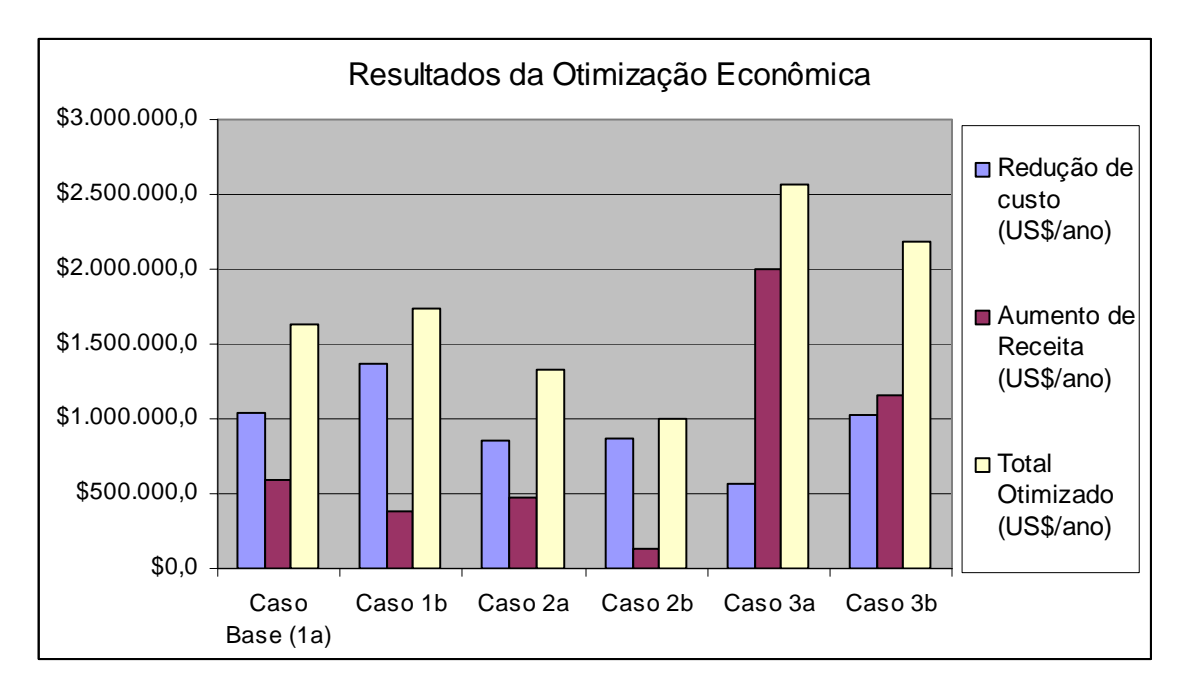

**Figura 7.1 – Resultados da Otimização Econômica para cada configuração de fluxograma.** 

A tabela 7.1 pode ser analisada por lucros antes e após a otimização econômica, o que produz os mesmos resultados apresentados na tabela 7.2 a seguir:

|                                                        | Caso Base (1a) | Caso 1b      | $\text{Cas}\sigma 2a$ | Caso 2b                                   | Caso 3a       | Caso 3b       |  |
|--------------------------------------------------------|----------------|--------------|-----------------------|-------------------------------------------|---------------|---------------|--|
| Lucro anual antes da                                   | 73.496.915.06  |              |                       | 74.221.070.96 72.713.623.57 72.394.881.02 | 70.106.704,64 | 69.752.039.52 |  |
| otimização (US\$/ano)<br>Lucro anual após a otimização |                |              |                       |                                           |               |               |  |
| $(US\$ /ano)                                           | 75.128.630.00  |              |                       | 75.963.600,53 74.042.637,05 73.389.499,85 | 72.673.220.54 | 71.934.074.54 |  |
| Aumento de lucro após a<br>otimização (US\$/ano)       | 1.631.714.94   | 1.742.529.57 | 1.329.013.48          | 994.618,83                                | 2.566.515,90  | 2.182.035,02  |  |

**Tabela 7.2 – Aumento de lucro após a otimização econômica** 

A tabela 7.2 comprova a vantagem econômica do Caso 3a em relação aos outros casos.

Deve-se ressaltar, no entanto, que o processo HDA é originalmente obtido pela configuração do caso base (**Caso 1a**) e que, portanto, deve-se analisar a diferença em relação ao investimento inicial do **Caso 1a** para as diferentes configurações propostas. A Tabela 7.3 faz uma análise dos custos adicionais ou da redução de custo obtida para as plantas do processo antes e após a otimização econômica.

|                          | Caso 1b       | $\text{Cas}\alpha$ 2a | Caso 2b    | Caso 3a      | Caso 3b      |  |
|--------------------------|---------------|-----------------------|------------|--------------|--------------|--|
| Custo adicional antes da | -494.277.54   | 507.680,97            | 47.177,51  | 1.794.075,77 | 1.324.339,64 |  |
| otimização (US\$/ano)    |               |                       |            |              |              |  |
| Custo adicional após     | $-605.092,17$ | 810.382,43            | 684.273.63 | 859.274,81   | 774.019,56   |  |
| otimização (US\$/ano)    |               |                       |            |              |              |  |

**Tabela 7.3 – Custos adicionais das configurações propostas em relação ao caso base** 

O custo adicional é calculado pela diferença entre o custo anualizado das configurações propostas e o custo do caso base, antes e após a otimização. Os resultados apresentados na Tabela 7.2 acima e ilustrados na Figura 7.2 a seguir indicam redução de custos para o **Caso 1b** e incremento de custos para os demais devido à otimização econômica.

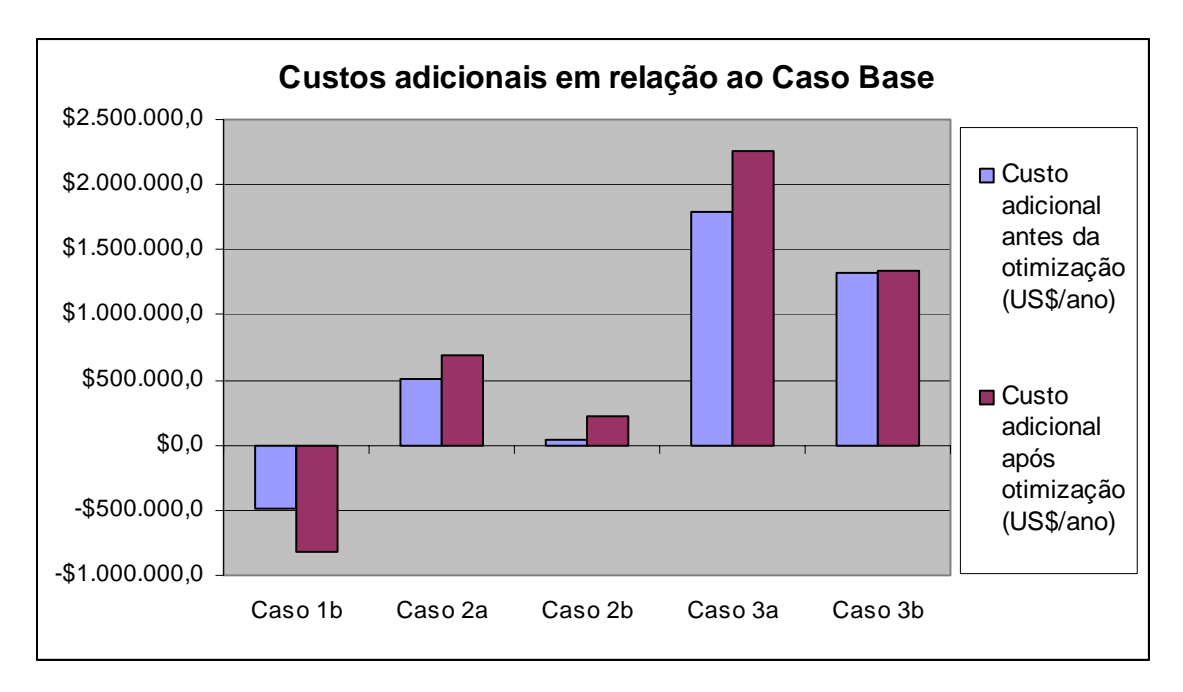

**Figura 7.2 – Custos adicionais em relação ao caso base.** 

Comparando-se os resultados, fica claro que o **Caso 1b** é o que necessita de menor investimento inicial, porém o **Caso 3a** é o mais vantajoso economicamente. Deve-se, no entanto, avaliar a controlabilidade de cada configuração. Na Tabela 7.4 é possível visualizar todos os indicadores de controlabilidade calculados antes e após a otimização.

| Configurações  | Número RGA |            | Sigma Mínimo |            | Indice de Niederlinski |            | Número de<br>Condicionamento |            |
|----------------|------------|------------|--------------|------------|------------------------|------------|------------------------------|------------|
|                | Antes da   | Após a     | Antes da     | Após a     | Antes da               | Após a     | Antes da                     | Após a     |
|                | otimização | otimização | otimização   | otimização | otimização             | otimização | otimização                   | otimização |
| Caso Base (1a) | 5,88       | 7,14       | 0,037        | 0,036      | 0,76                   | 0,69       | 763,5                        | 967,26     |
| Caso 1b        | 19,06      | 13,46      | 0,011        | 0,017      | 0,34                   | 1,63       | 1112,3                       | 1192,4     |
| Caso 2a        | 2,29       | 7,06       | 0,054        | 0,044      | 0,84                   | 0,84       | 361,1                        | 1047,3     |
| Caso 2b        | 2,07       | 12,35      | 0,062        | 0,021      | 0,91                   | 1,06       | 369,3                        | 1218,3     |
| Caso 3a        | 5,81       | 8,24       | 0,024        | 0,028      | 0,69                   | 0,53       | 735,9                        | 859,6      |
| Caso 3b        | 10,26      | 8,64       | 0,025        | 0,021      | 0,36                   | 1,29       | 848,7                        | 1630,9     |

**Tabela 7.4 – Comparação entre os parâmetros de controlabilidade antes e após a otimização** 

Todos os Índices de Niederlinski calculados são positivos, não implicando em instabilidade para nenhuma configuração de fluxograma com o emparelhamento de variáveis manipuladas x controladas utilizado. Os outros índices podem ser melhor visualizados com os gráficos apresentados a seguir.

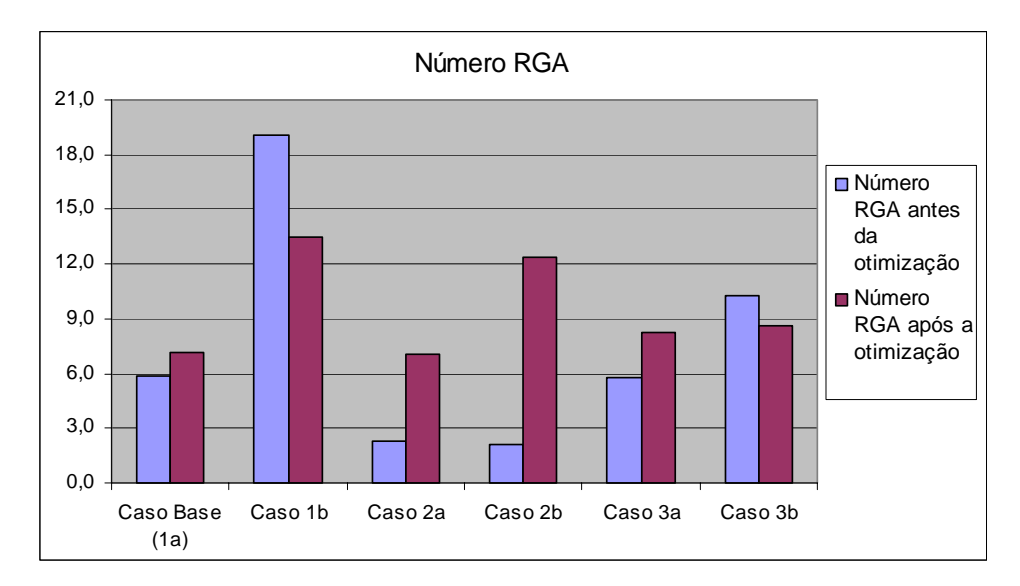

**Figura 7.3 – Comparação entre os números RGA antes e após a otimização econômica** 

A otimização econômica aumentou os valores dos números RGA em 4 dos 6 casos estudados, ou seja, aumentou a interação entre as malhas de controle, deteriorando o desempenho dinâmico do processo. Os **Casos 1b** e **3b** apresentaram redução nos seus números RGA diminuição da interação entre variáveis não desejadas). Os **Casos 2a** e **2b** que apresentavam os melhores índices tiveram seus números RGA aumentados. Após a otimização pode-se concluir que os **Casos 1a, 2a, 3a** e **3b** apresentam os números RGA satisfatórios.

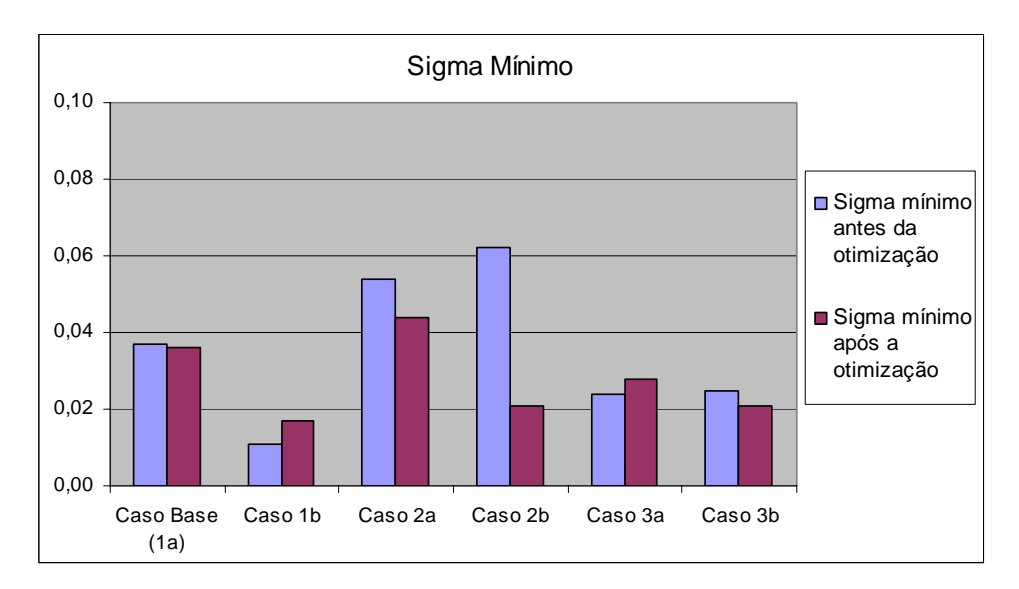

**Figura 7.4 – Comparação entre os valores SVD antes e após a otimização econômica** 

Os **Casos 1b** e **3a** foram os únicos a terem seus valores SVD aumentados após a otimização econômica, ou seja, a magnitude das respostas das variáveis controladas teve seu valor aumentado para um mesmo valor de entrada das variáveis manipuladas. O **Caso 2b** apresentou redução brusca no valor SVD após a otimização.

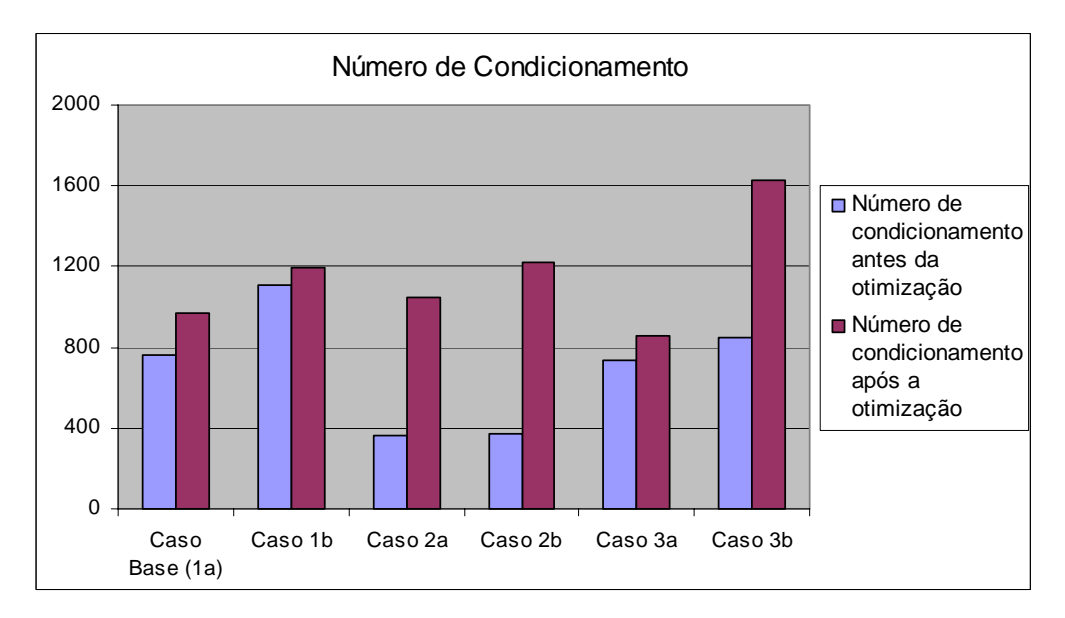

**Figura 7.5 – Comparação entre os números de condicionamento antes e após a otimização econômica** 

Os números de condicionamento para todas as configurações após a otimização aumentaram, aumentando a dificuldade em obter um bom desempenho de controle. Os **Casos 2a** e **2b**, que antes apresentavam os números de condicionamento mais satisfatórios tiveram seus valores aumentados bruscamente.

#### **8. CONCLUSÃO**

O objetivo do presente trabalho é de avaliar o impacto das configurações do fluxograma na controlabilidade do processo de dealquilação, utilizando o simulador de processos HYSYS (ASPENTECH). A análise baseou-se no levantamento dos custos associados a equipamentos e utilidades em diferentes alternativas, junto com o cálculo de indicadores de controlabilidade. Definiu-se para tal uma configuração base do processo e um estado estacionário correspondente. Da configuração básica, alternativas de fluxogramas do processo foram propostas e avaliadas sob o ponto de vista econômico e de controle.

A análise dos resultados da otimização econômica do processo HDA demonstrou um conflito entre objetivos econômicos e de controle: quanto maior a maximização do desempenho econômico, piores são os indicadores de controlabilidade. A solução satisfatória passaria, por exemplo, para uma otimização multi-critério, na qual seriam combinados os dois objetivos, ou seja, as fórmulas de estimativas de custos da planta e as fórmulas de cálculo dos parâmetros indicadores de controlabilidade (utilizando ferramentas como o software Matlab, por exemplo). Neste contexto, a simulação buscaria equilibrar um bom desempenho econômico com bons parâmetros de controlabilidade.

Piores indicadores de controlabilidade indicariam, a princípio, que a planta seria mais difícil de ser operada. Uma avaliação final das alternativas de fluxograma deve envolver simulação dinâmica, o que não é, no entanto, o objetivo deste trabalho, e apresenta-se como uma sugestão para desenvolvimento futuro.

Possivelmente, um método híbrido, onde a evolução do fluxograma seria feita com base econômica e com os indicadores de controlabilidade, e a aplicação da simulação dinâmica apenas entre as configurações de fluxogramas do processo HDA que apresentaram o melhor desempenho no escopo deste trabalho, como as alternativas **1b** (por apresentar maior redução de custos para investimento inicial da planta, tanto por corte de custos ao retirar um equipamento, quanto pela otimização econômica apresentada) e **3a** (por apresentar o conjunto mais satisfatório de indicadores de controlabilidade após a otimização e maior receita).

A escolha real de uma alternativa satisfatória em termos de custos, aumento de receita e melhor controlabilidade deve envolver estudos mais amplos do cenário econômico da região de instalação da planta, visando uma estimativa mais realista dos custos com obtenção de utilidades, matéria-prima e da receita com os produtos.

#### **9. REFERÊNCIAS BIBLIOGRÁFICAS**

Z. Novak Pintaric; Z. Kravanja. Selection of the Economic Objective Function for the Optimization of Process Flow Sheets. Ind. Eng. Chem. Res. 45, 4222-4232, 2006.

N.V.S.N.M. KONDA; G.P. RANGAIAH. Performance Assessment of Plantwide Control Systems of Industrial Processes. Ind. Eng. Chem. Res. 46, 1220-1231, 2007.

N. V. S. N. M. KONDA; G. P. RANGAIAH; Dennis K. H. Lim. Optimal Process Design and Effective Plantwide Control of Industrial Processes by a Simulation-Based Heuristic Approach. Ind. Eng. Chem. Res. 45, 5955-5970, 2006.

Q.F. QIU, G.P. RANGAIAH; P.R. KRISHNASWAMY. Application of a plant-wide control design to the HDA process. Computers and Chemical Engineering. 27, 73-94, 2003.

Q.F. QIU. Modeling and Plant-Wide Control of HDA Process. National University of Singapore. A thesis submitted For the degree of master of engineering Department of chemical and environmental engineering National university of Singapore; 2001.

PERLINGEIRO, CARLOS AUGUSTO G., Engenharia de Processos. Análise, Simulação, Otimização e Síntese de Processos Químicos – Editora Edgard Blücher.

HOLMAN, J. P., Heat Transfer – Fourth Edition, ANO 2002.

DOUGLAS, J. M., Conceptual Design Of Chemical Processes, McMGraw-Hill, 1988.

http://dequim.ist.utl.pt/ESPQ/Docs/Modulo6/CAP\_aula7\_05.pdf

http://www.lacoi.ufba.br/imagens\_Lacoi/docs\_pdf/Controle%20de%20Coluna%20de%20Destil acao.pdf

http://www.eq.ufrj.br/links/h2cin/eqe709/AULA\_3/Multivariavel.pdf

http://www.eq.ufrj.br/links/h2cin/eqe709/AULA\_4/Plant\_Wide.pdf

http://www.lacoi.ufba.br/imagens\_Lacoi/docs\_pdf/Controle%20de%20Coluna%20de%20Destil acao.pdf

http://www1.folha.uol.com.br/folha/dinheiro/ult91u108163.shtml

http://www.hydrogen.energy.gov/

http://www.icispricing.com/il\_shared/Chemicals/SubPage397.asp

http://www.icispricing.com/il\_shared/Samples/SubPage178.asp

# **ANEXO 1**

PLANILHAS PARA O CÁLCULO DA MATRIZ DE GANHOS ESTÁTICOS DA CONFIGURAÇÃO BASE DO PROCESSO HDA

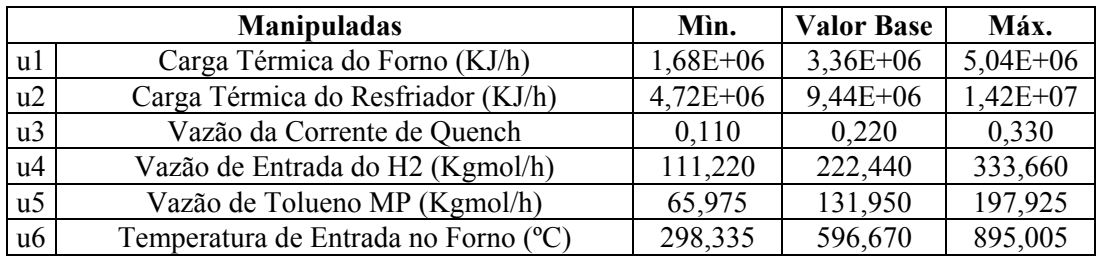

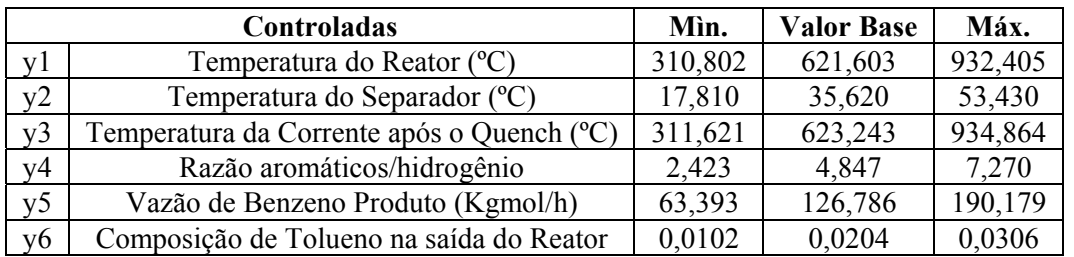

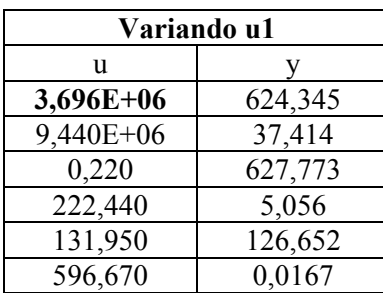

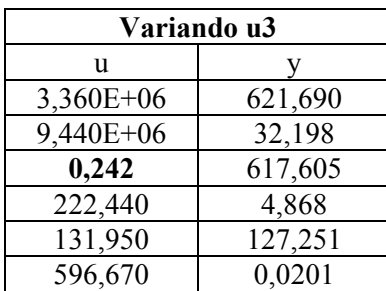

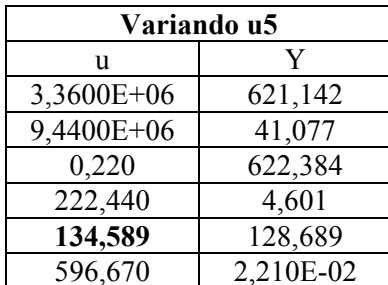

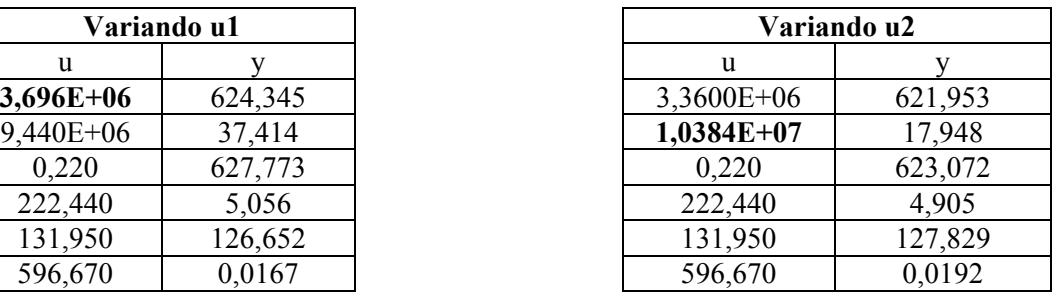

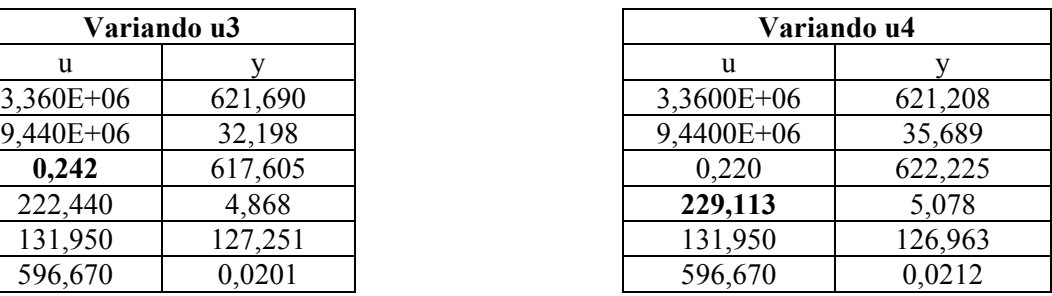

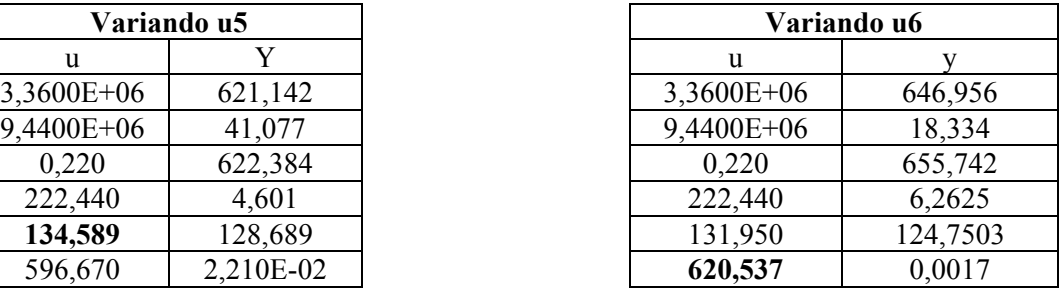

**ANEXO 2** 

CÁLCULO DA MATRIZ DE GANHOS RELATIVOS (RGA)

Dado um processo 2x2:

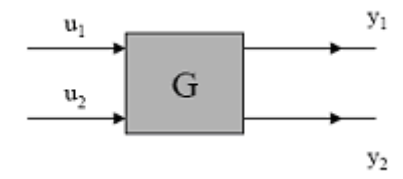

Tem-se que  $y_1=f_1(u_1,u_2)$  e  $y_2=f_2(u_1,u_2)$ .

Na vizinhança de um ponto de operação, pode-se escrever:

$$
\Delta y_1 = \frac{\partial y_1}{\partial u_1} \Delta u_1 + \frac{\partial y_1}{\partial u_2} \Delta u_2 = K_{11} \Delta u_1 + K_{12} \Delta u_2
$$

$$
\Delta y_2 = \frac{\partial y_2}{\partial u_1} \Delta u_1 + \frac{\partial y_2}{\partial u_2} \Delta u_2 = K_{21} \Delta u_1 + K_{22} \Delta u_2
$$

Define-se:  $\underline{\underline{K}} = \underline{G}(0)$ 

O ganho Kij pode ser obtido de modelos matemáticos ou experimentos (pulso ou degrau) na planta:

$$
K_{11} = \frac{\Delta y_1}{\Delta u_1}\bigg|_{u_2}; K_{21} = \frac{\Delta y_2}{\Delta u_1}\bigg|_{u_2}
$$

 $\overline{1}$ 

Definindo-se um segundo ganho:  $1 \vert y2$  $t_{11} = \frac{\Delta y_1}{4}$  $u_1$ <sub> $y$ </sub>  $a_{11} = \frac{\Delta y}{\Delta}$ ∆  $=\frac{\Delta y_1}{\Delta y_1}$ , tem-se uma medida de como u<sub>1</sub> afeta y<sub>1</sub>

se y<sub>2</sub> estivesse sob controle perfeito (isto é, mantido constante).

 $\overline{1}$ 

A relação entre estes dois ganhos é, então, uma medida de como a segunda malha (y<sub>2</sub>-u<sub>2</sub>) afeta a primeira malha:

$$
\lambda_{11} = \frac{K_{11}}{a_{11}}
$$

Comparando-se os λ*ij* , pode-se apontar qual o uj que tem maior efeito sobre um dado yi, e decidir-se sobre o melhor emparelhamento uj-yi.

Calculando-se todos os  $\lambda_{ij}$  para o sistema 2x2:

$$
\Delta y_1 = K_{11} \Delta u_1 + K_{12} \Delta u_2
$$
  

$$
\Delta y_2 = K_{21} \Delta u_1 + K_{22} \Delta u_2
$$

Para controle perfeito:

$$
\Delta y_2 = 0 = K_{21} \Delta u_1 + K_{22} \Delta u_2
$$

$$
\Delta u_2 = -\frac{K_{21}}{K_{22}} \Delta u_1
$$

Substituindo na equação para y<sub>1</sub>:

$$
\Delta y_1 = (K_{11} - \frac{K_{12}K_{21}}{K_{22}})\Delta u_1 \text{ e } a_{11} = \frac{(K_{11} - \frac{K_{12}K_{21}}{K_{22}})\Delta u_1}{\Delta u_1} = \frac{K_{11}K_{22} - K_{12}K_{21}}{K_{22}}
$$

Logo:

$$
\lambda_{11} = \frac{K_{11}}{a_{11}} = \frac{K_{11}K_{22}}{K_{11}K_{22} - K_{12}K_{21}}
$$

Analogamente:

$$
a_{12} = \frac{\Delta y_1}{\Delta u_2}\bigg|_{y_1} = \frac{K_{12}K_{21} - K_{11}K_{22}}{K_{12}} \Rightarrow \lambda_{21} = \frac{K_{12}K_{21}}{K_{12}K_{21} - K_{11}K_{22}}
$$

e

$$
a_{22} = \frac{\Delta y_2}{\Delta u_2}\bigg|_{y_1} = \frac{K_{11}K_{22} - K_{12}K_{21}}{K_{11}} \Rightarrow \lambda_{22} = \frac{K_{11}K_{22}}{K_{11}K_{22} - K_{12}K_{21}}
$$

Em forma matricial, tem-se:

$$
\Lambda = \begin{bmatrix} \lambda_{11} & \lambda_{12} \\ \lambda_{21} & \lambda_{22} \end{bmatrix}
$$

Esta é a Matriz de Ganhos Relativos ou RGA (Relative Gain Array).

A matriz de ganhos relativos é utilizada para capturar qualitativa e/ou quantitativamente as interações do processo. Fisicamente, cada elemento da RGA que relaciona uma variável controlada yi e uma variável manipulada uj, representa o quociente entre o ganho em cadeia aberta Gij entre a variável de entrada j e a de saída i, e o ganho em cadeia fechada com todas as outras variáveis de saída e de entrada perfeitamente controladas.

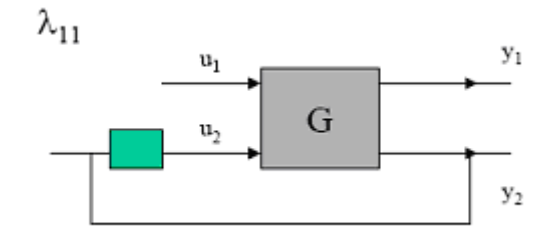

Substituindo-se as expressões na RGA observa-se que:

- A soma dos termos de cada linha vale 1;
- A soma dos termos de cada coluna vale 1.

Estas observações obtidas para um sistema 2x2 são gerais para qualquer sistema nxn:

$$
\sum_{j=1}^n \lambda_{ij} = 1
$$

$$
\sum_{i=1}^n \lambda_{ij} = 1
$$

Generalizando-se a definição para um sistema nxn:

$$
\lambda_{ij} = \frac{\left(\frac{\partial y_i}{\partial u_j}\right)_{u k \neq j}}{\left(\frac{\partial y_i}{\partial u_j}\right)_{y k \neq j}}
$$

Note-se, pela definição, que:

# $\lambda_{ii}$  = Ganho da controlada i a variações na manipulada j, com todas as demais malhas ABERTAS

# Ganho da controlada i a variações na manipulada j, com todas as demais malhas FECHADAS (controle perfeito)

Assim, λ<sub>i,j</sub> é uma medida de interação entre as malhas de controle em uma determinada configuração.

Para matrizes não-quadradas, o conceito é estendido com o uso de PSEUDOINVERSA.

A matriz RGA tem as seguintes propriedades e características:

- Quanto mais próximo o elemento de  $+1$  menor a interação entre as malhas;
- Elementos com valores muito grandes em módulo indicam forte interação entre as malhas;
- Elementos com valores muito grandes em módulo indicam que o sistema pode ser bastante sensível a mudanças nos parâmetros (pequena robustez);
- Se algum elemento da diagonal principal for negativo o sistema pode apresentar instabilidade integral;
- Recomenda-se que os elementos da diagonal sejam maiores que 0,5 e menores que 4.

Valores elevados dos elementos da RGA indicam baixo desempenho com todos os anéis de controle fechados ou instabilidade com os outros anéis abertos. E os valores baixos dos elementos da RGA indicam baixo desempenho com todos os outros anéis de controle abertos ou instabilidade com os outros anéis fechados.

Interpretação da RGA:

- **Para**  $\lambda_{i,j} = 1$ , o ganho em cadeia aberta é igual ao ganho em cadeia fechada. A variável controlada i não sofre interações de outras variáveis manipuladas. Mas não se sabe nada acerca da interação entre as outras variáveis manipuladas e as outras controladas. No entanto, o emparelhamento da variável controlada i com a variável manipulada j é desejável;
- **Para**  $\lambda_{i,j} = 0$ , O ganho em cadeia aberta é zero. A variável manipulada, j, não tem efeito na variável controlada, i. Claro que uj poderá influenciar outras variáveis controladas. Não faz sentido emparelhar a variável controlada i com a variável manipulada j;
- **Para**  $0 \leq \lambda_{i,j} \leq 1$ **, há interações dos outros anéis. Alguns ganhos do processo** devem ter sinais opostos;
- **Para**  $\lambda_{i,j}$  < 0, os ganhos em cadeia aberta e em cadeia fechada têm sinais opostos ou efeitos opostos. A influência global dos outros anéis de controlo está em oposição ao efeito de uj em yi. A interação indesejável é forte. O sistema multiloop pode ficar facilmente instável se abrir um dos seus anéis de controle;
- **Para**  $\lambda_{i,j} > 1$ , há interações dos outros anéis de controle, mas todos os ganhos do processo têm o mesmo sinal. Evitar emparelhar a variável controlada com a variável manipulada j se for muito maior que 1.

Notas sobre a RGA:

- Grandes elementos na RGA em torno da freqüência de quebra indicam plantas de difícil controle devido à sensibilidade a incertezas de entrada (evitar desacopladores ou controladores baseados em inversa do modelo da planta, G-1);
- Se os sinais dos elementos da RGA mudam quando s varia de 0 a 1, significa que há pelo menos um zero no semi-plano direito;
- Se os elementos de uma coluna forem muito menores que 1, considerar remover a entrada correspondente;
- Se todos os elementos de uma linha forem pequenos, a saída correspondente não pode ser controlada.

# **ANEXO 3**

# MATRIZ DE GANHOS RELATIVOS (RGA) E MATRIZES DE GANHOS REORDENADAS

RGA reordenada Caso Base (1a):

|                | u1        | u2        | $\mathbf{u}$ 3 | u4        | u <sub>5</sub> | u6        |
|----------------|-----------|-----------|----------------|-----------|----------------|-----------|
| y1             | 2,0128    | $-0,0418$ | 0,0152         | 0,0231    | $-0,0409$      | $-0,9684$ |
| y2             | 0,0616    | 0,7861    | $-0,0353$      | 0,0009    | 0,1083         | 0,0782    |
| y3             | $-0,0557$ | $-0,0073$ | 0,9982         | $-0,0159$ | $-0,0151$      | 0,0958    |
| y4             | $-0,0484$ | 0,0037    | $-0,0037$      | 0,8127    | 0,0746         | 0,1609    |
| y <sub>5</sub> | 0,0503    | 0,1889    | $-0,0026$      | 0,0446    | 0,7604         | $-0,0416$ |
| <b>y6</b>      | $-1,0206$ | 0,0704    | 0,0282         | 0,1345    | 0,1126         | 1,6749    |

RGA reordenada Caso 1b:

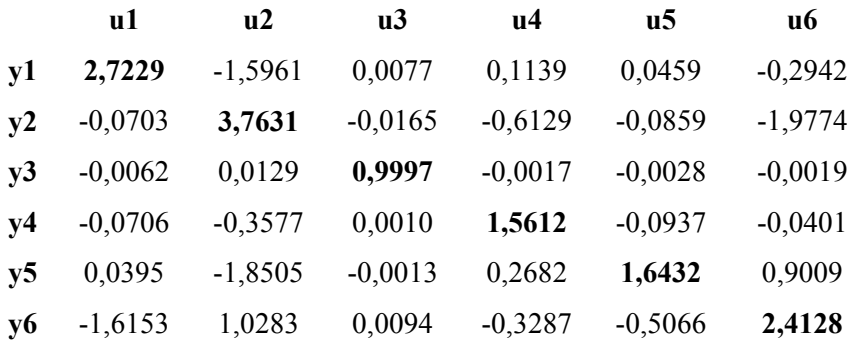

# RGA reordenada Caso 2a:

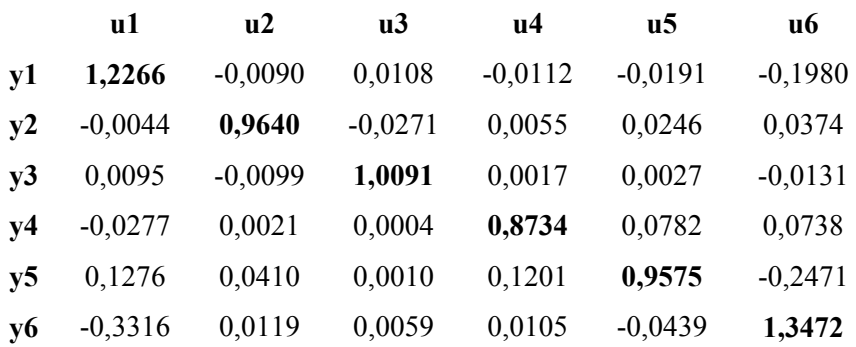

RGA reordenada Caso 2b:

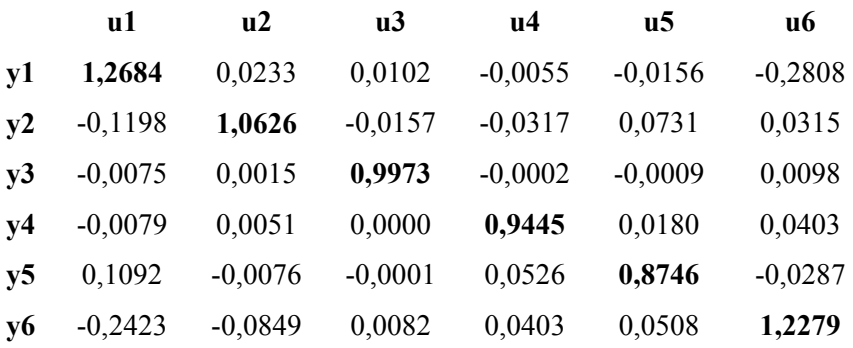

# RGA reordenada Caso 3a: **u1 u2 u3 u4 u5 u6 y1 1,8500** -0,0697 0,0345 0,0077 0,0005 -0,8231 **y2** 0,0319 **0,7058** 0,0275 -0,0536 0,0611 0,2272 **y3** -0,1512 0,1065 **0,8912** -0,0451 -0,0320 0,2307 **y4** -0,0106 0,0348 -0,0513 **0,9556** 0,0540 0,0176 **y5** 0,1002 0,1309 0,0165 0,0999 **0,9682** -0,3157 **y6** -0,8203 0,0917 0,0816 0,0355 -0,0518 **1,6633**

RGA reordenada Caso 3b:

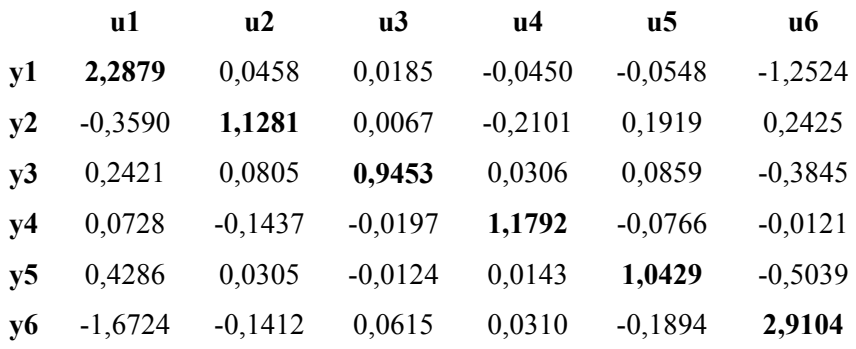

Reordenando as matrizes de ganho com a mesma configuração das matrizes RGA, obtêm-se:

### Caso Base (1a):

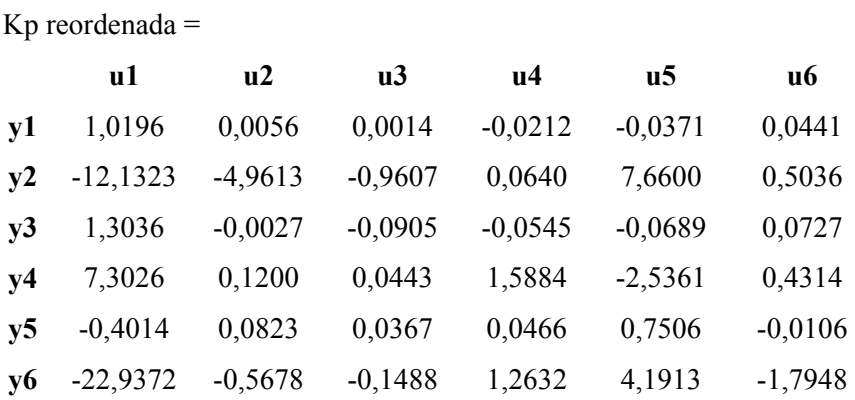

# Caso 1b:

Kp reordenada =

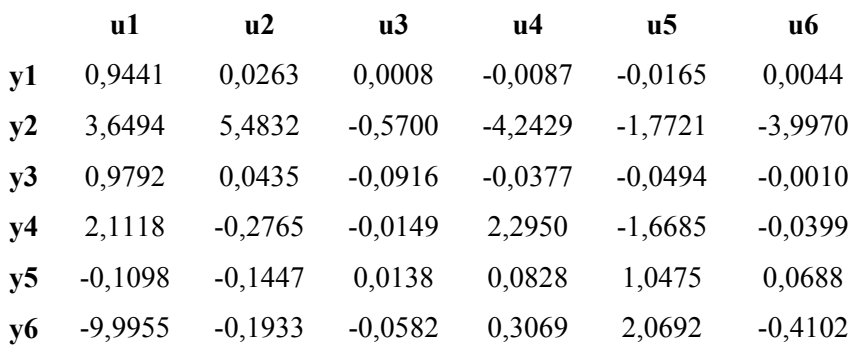

# Caso 2a:

Kp reordenada =

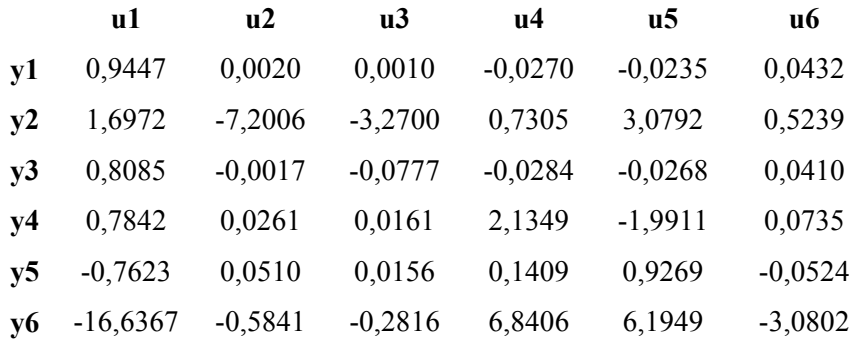

Caso 2b:

Kp reordenada =

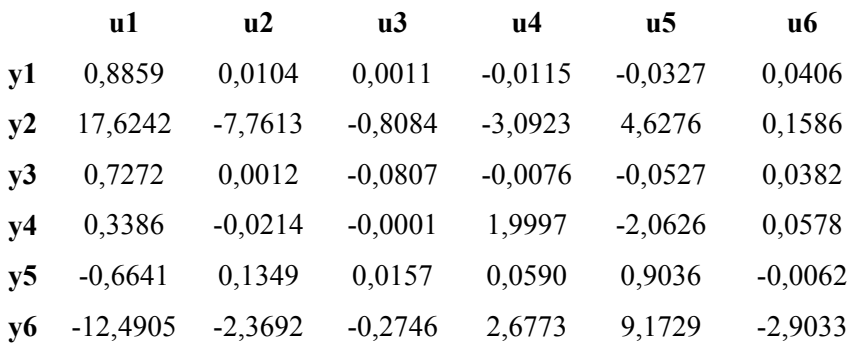

# Caso 3a:

Kp reordenada =

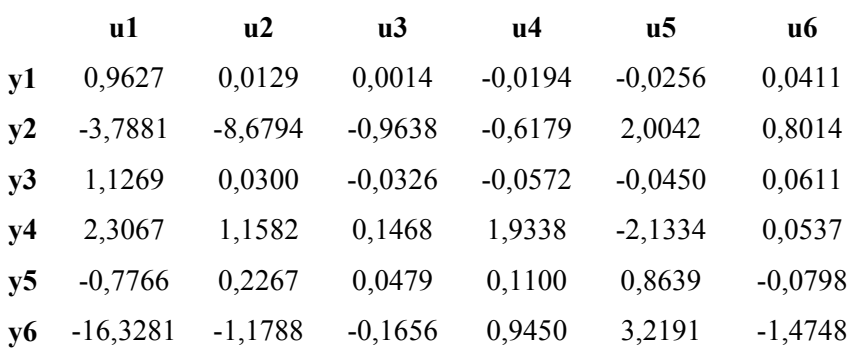

# Caso 3b:

Kp reordenada =

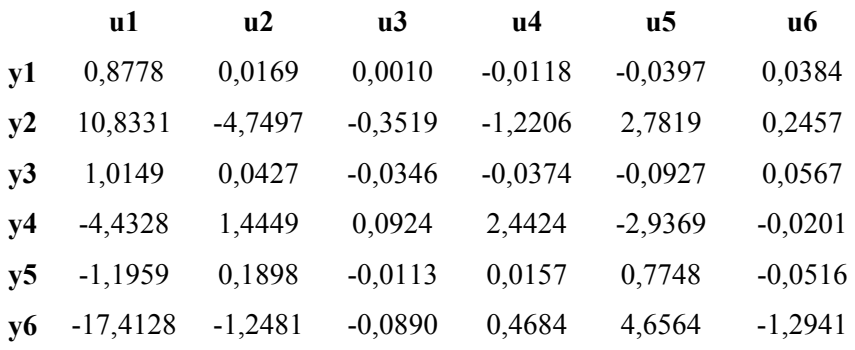

**ANEXO 4** 

MATRIZ DE GANHOS RELATIVOS (RGA) PARA OS FLUXOGRAMAS OTIMIZADOS

# Caso Base (1a) otimizado:

 $Kp =$ 

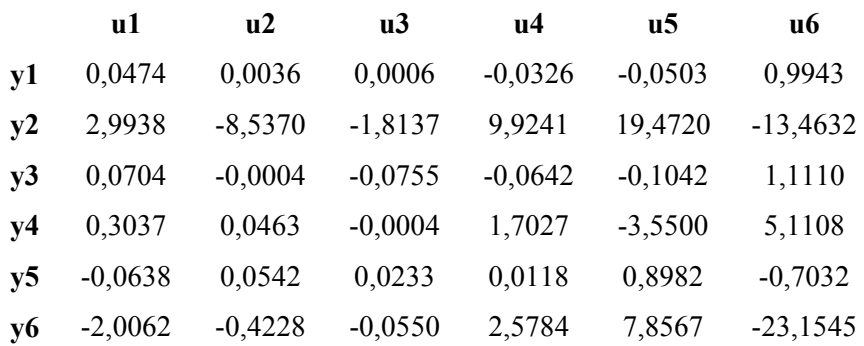

Caso 1b otimizado:

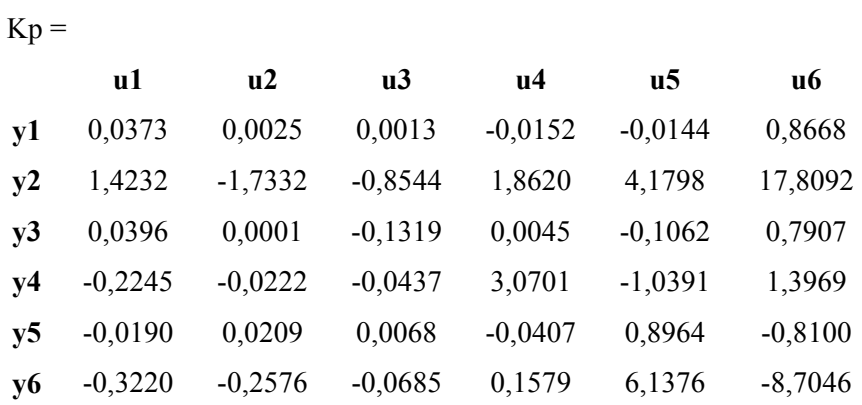

Caso 2a otimizado:

 $Kp =$ 

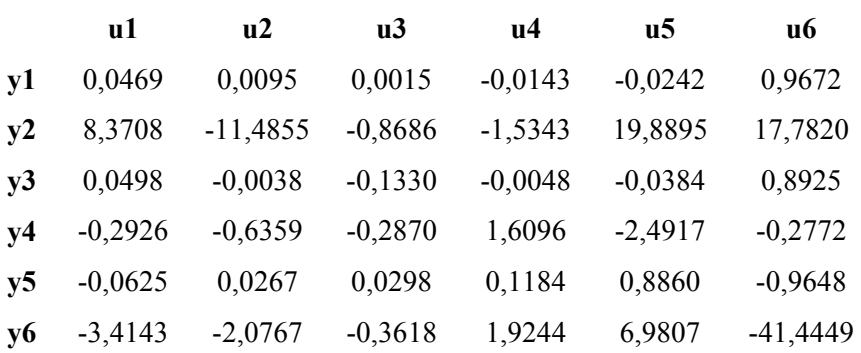

Caso 2b otimizado:

 $Kp =$ 

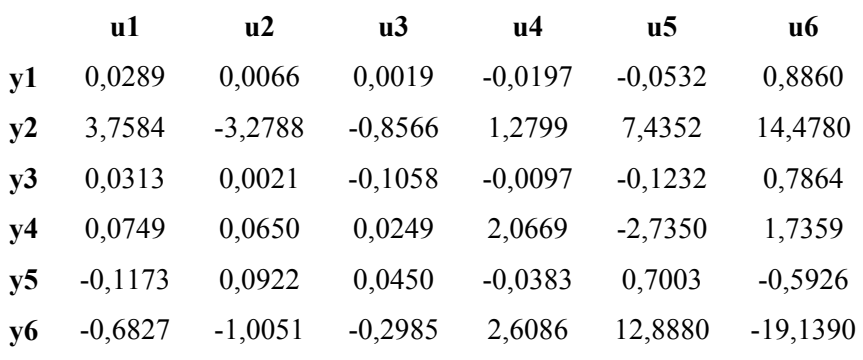

Caso 3a otimizado:

 $Kp =$ **u1 u2 u3 u4 u5 u6 y1** 0,0443 0,0046 -0,0089 -0,0240 -0,0349 0,9813 **y2** 2,2929 -6,0118 4,4991 3,7071 11,0249 -12,3962 **y3** 0,0745 0,0077 -0,0711 -0,0618 -0,0682 1,3094 **y4** 0,1983 0,2897 -0,3764 1,4869 -2,7783 4,1867 **y5** -0,0646 0,0518 -0,0567 -0,0213 0,7426 -0,7768 **y6** -1,3567 -0,3182 0,5826 0,8115 3,4876 -16,0994

Caso 3b otimizado:

 $Kp =$ 

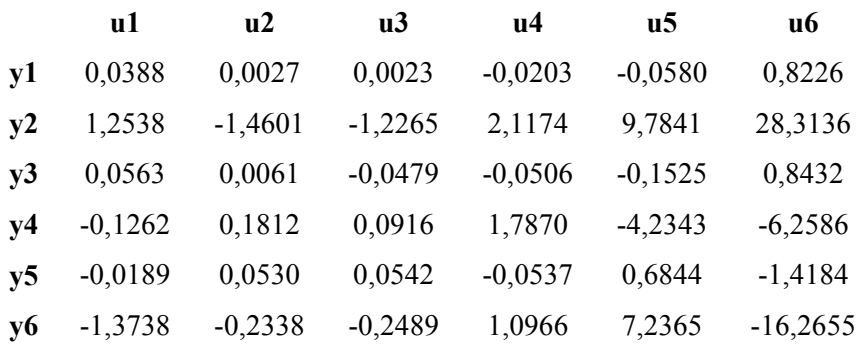

#### RGA Caso Base (1a) otimizado:

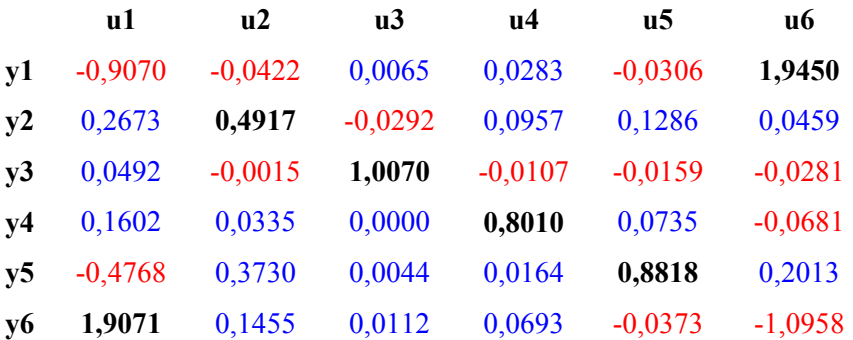
#### RGA Caso 1b otimizado:

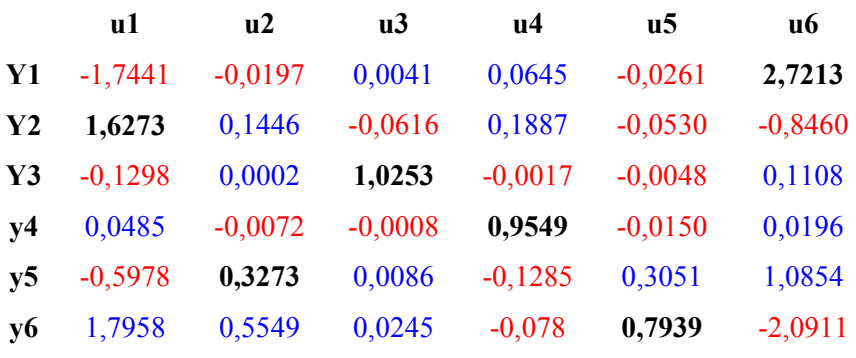

RGA Caso 2a otimizado:

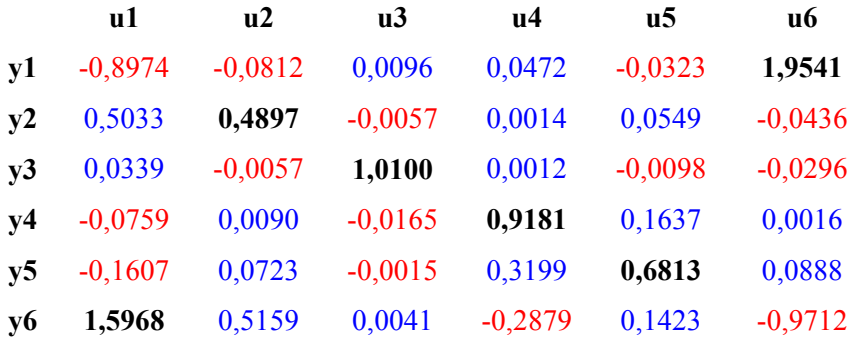

#### RGA Caso 2b otimizado:

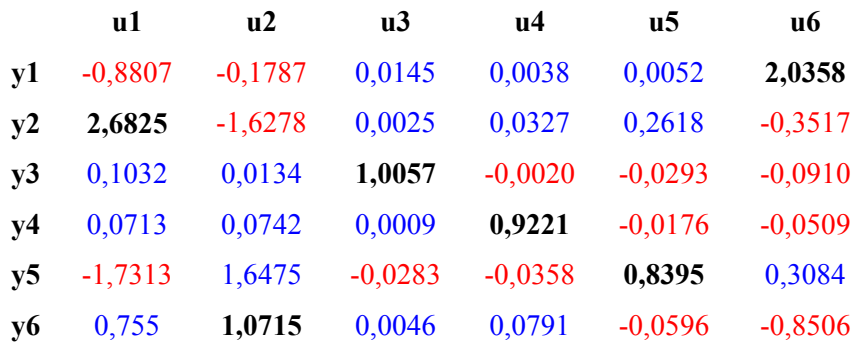

# RGA Caso 3a otimizado:

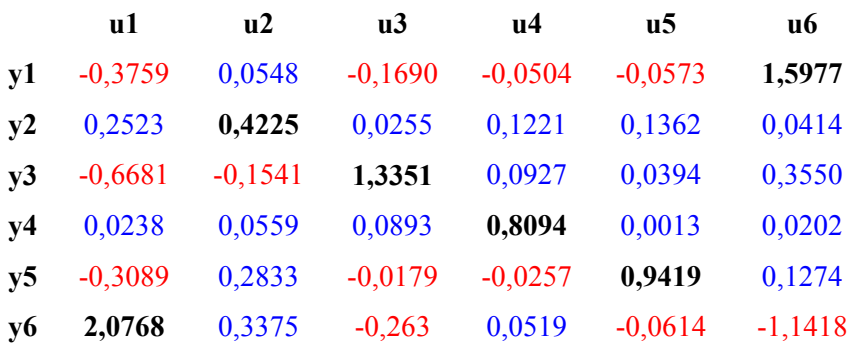

#### RGA Caso 3b otimizado:

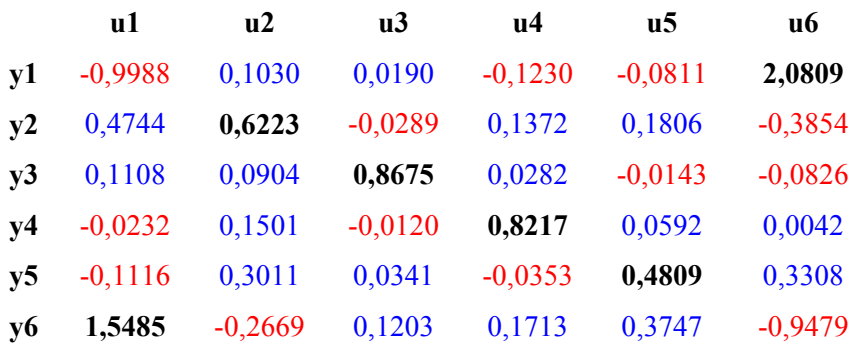

## RGA reordenada Caso Base (1a) otimizado:

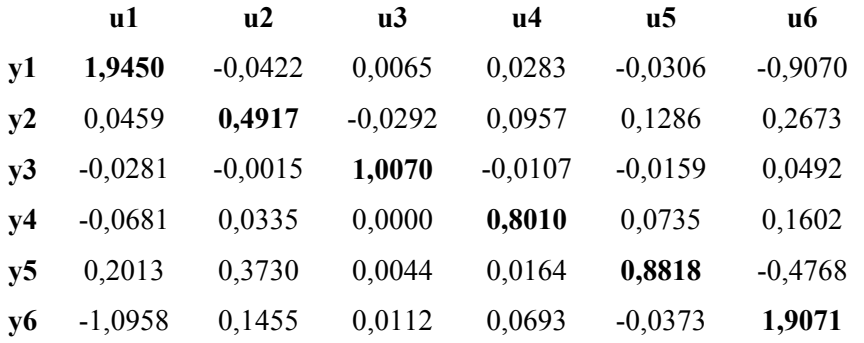

#### RGA reordenada Caso 1b otimizado:

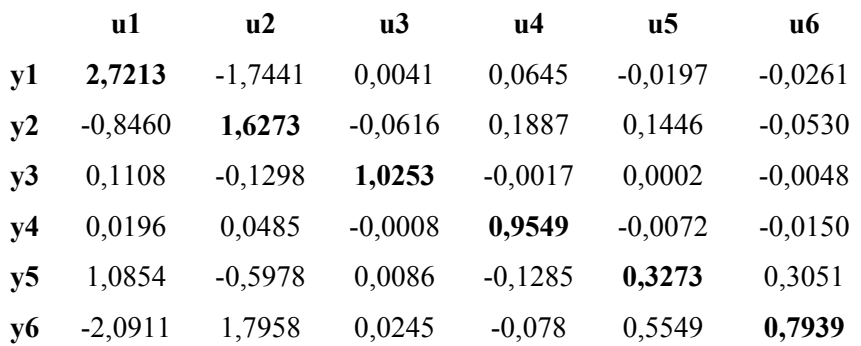

# RGA reordenada Caso 2a otimizado:

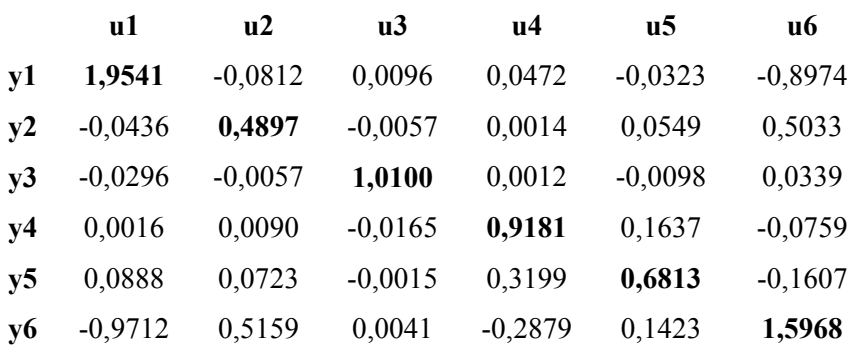

#### RGA reordenada Caso 2b otimizado:

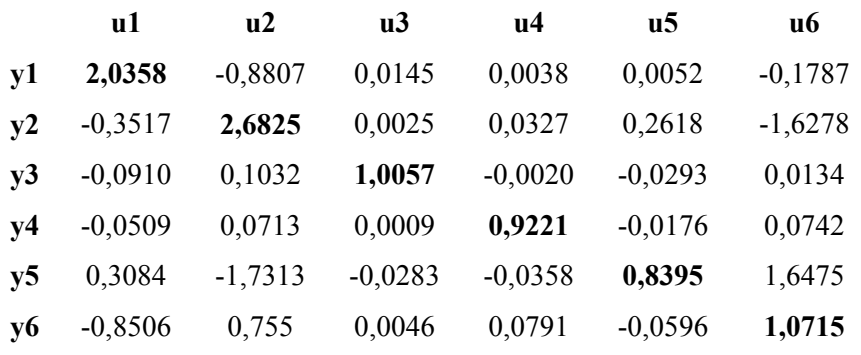

## RGA reordenada Caso 3a otimizado:

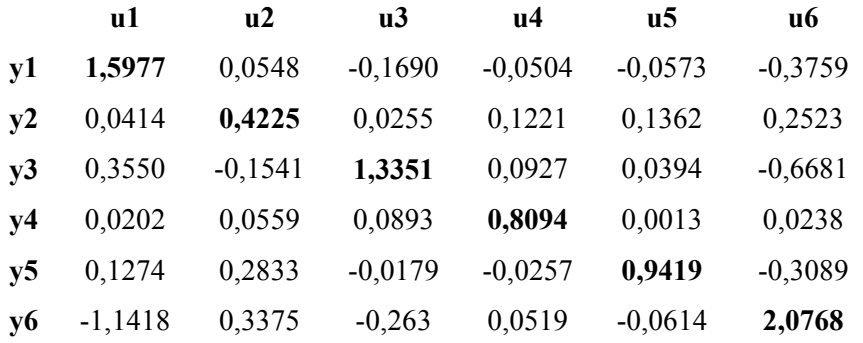

## RGA reordenada Caso 3b otimizado:

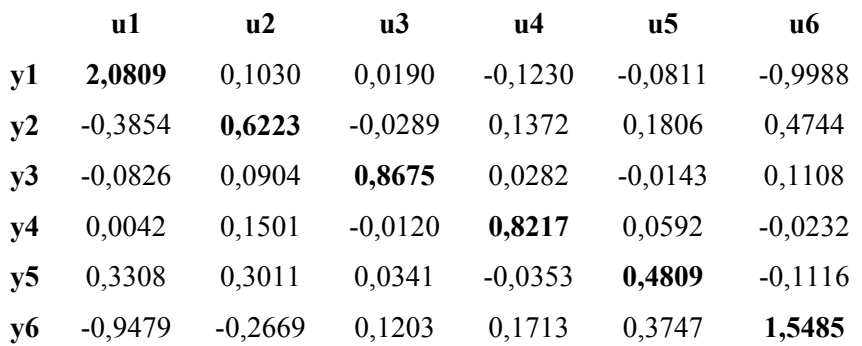

# Caso Base (1a) otimizado:

Kp reordenada =

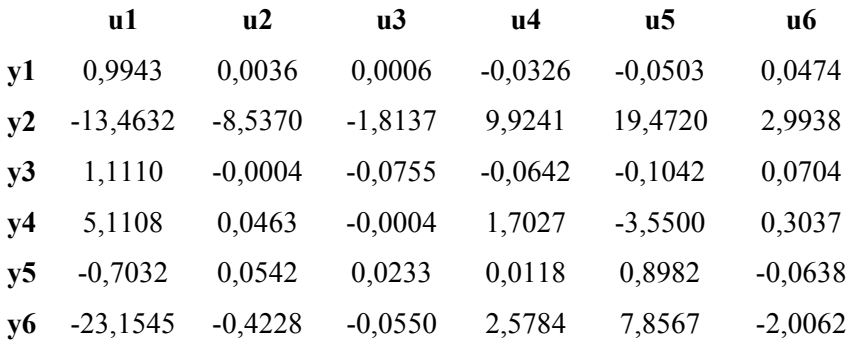

# Caso 1b otimizado:

Kp reordenada =

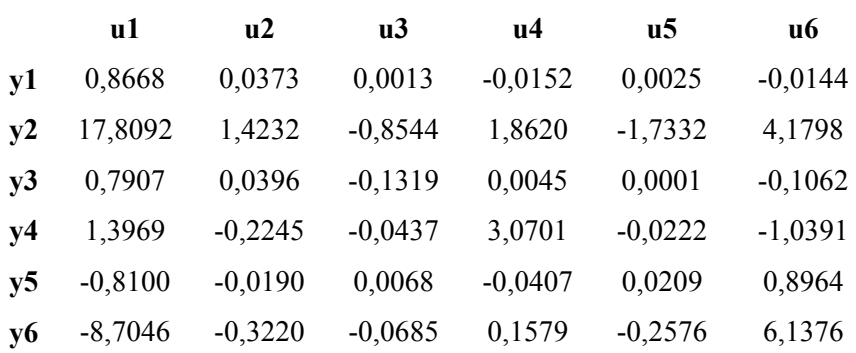

Caso 2a otimizado:

Kp reordenada =

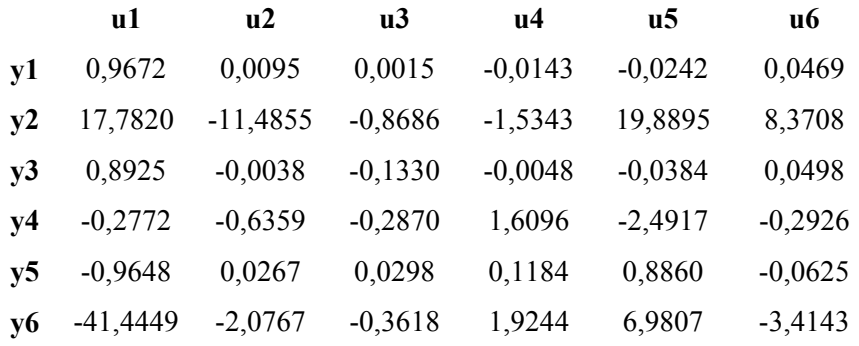

Caso 2b otimizado:

Kp reordenada =

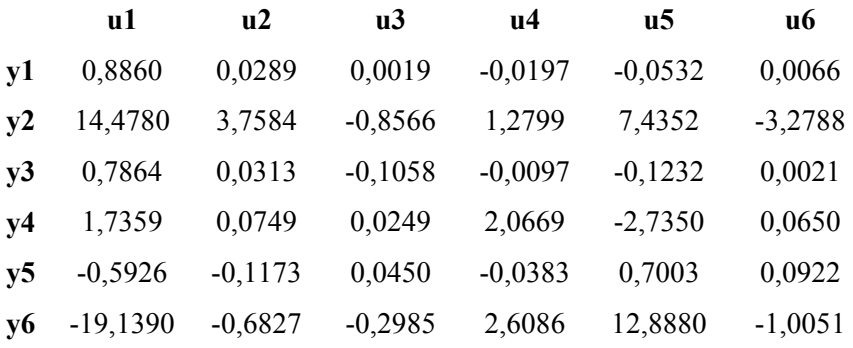

# Caso 3a otimizado:

Kp reordenada =

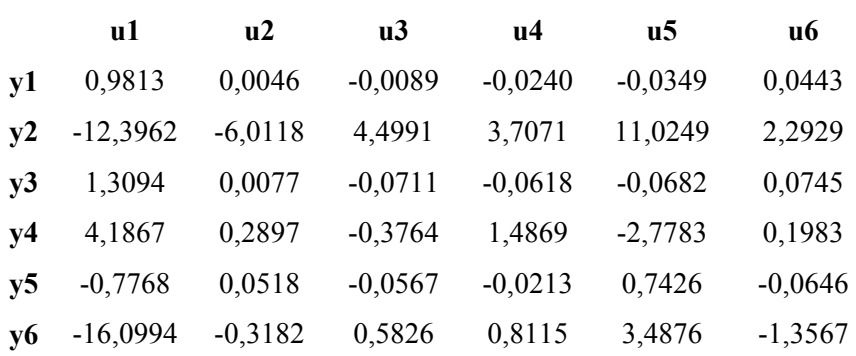

Caso 3b otimizado:

Kp reordenada =

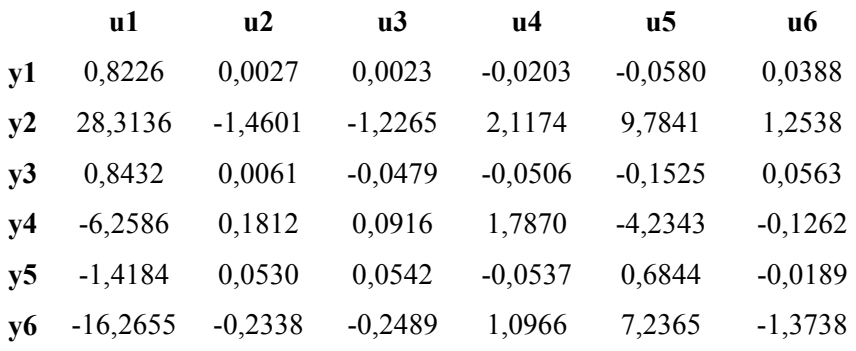